МІНІСТЕРСТВО ОСВІТИ І НАУКИ, МОЛОДІ ТА СПОРТУ УКРАЇНИ НАЦІОНАЛЬНИЙ ТЕХНІЧНИЙ УНІВЕРСИТЕТ УКРАЇНИ «КИЇВСЬКИЙ ПОЛІТЕХНІЧНИЙ ІНСТИТУТ»

# **Аналіз дискретних систем**

## **МЕТОДИЧНІ ВКАЗІВКИ ДО ВИКОНАННЯ ЛАБОРАТОРНИХ РОБІТ З КУРСУ «ТЕОРІЯ АВТОМАТИЧНОГО КЕРУВАННЯ»**

Київ 2011

#### МІНІСТЕРСТВО ОСВІТИ І НАУКИ УКРАЇНИ НАЦІОНАЛЬНИЙ ТЕХНІЧНИЙ УНІВЕРСИТЕТ УКРАЇНИ «КИЇВСЬКИЙ ПОЛІТЕХНІЧНИЙ ІНСТИТУТ»

# **Аналіз дискретних систем**

## **МЕТОДИЧНІ ВКАЗІВКИ ДО ВИКОНАННЯ ЛАБОРАТОРНИХ РОБІТ З КУРСУ «ТЕОРІЯ АВТОМАТИЧНОГО КЕРУВАННЯ»**

для студентів спеціальності

"Автоматизоване управління технологічними процесами"

напряму "Автоматизація та комп'ютерно-інтегровані технологічні комплекси"

Затверджено Методичною радою НТУУ "КПІ"

Київ 2011

Аналіз дискретних систем:

Метод. вказівки до викон. лаборатор. робіт з курсу "Теорія автоматичного керування", для студ. спец. "Автоматизоване управління технологічними процесами" напряму "Автоматизація та комп'ютерно-інтегровані технологічні комплекси" Уклад.: А. І. Жученко, Т. В. Аверіна, О.А.Жученко. – К., 2011.

Укладачі: А.І. Жученко, докт. техн. наук, проф. Т.В. Аверіна О.А. Жученко Відповідальний редактор: А.І. Жученко, докт. техн. наук, проф.

Рецензент: В.В. Миленький, канд. техн. наук, доц.

#### **Вступ**

Останнім часом зростає застосування дискретних систем керування. Це стало наслідком розвитку сучасних засобів обчислювальної техніки, в тому числі контролерів.

Суттєвою перевагою цифрових контролерів порівняно з аналоговими регуляторами є легкість реалізації алгоритму керування об'єктом та можливість пристосування їх до характеристик об'єкта без будь-яких конструктивних змін.

Отже виникає необхідність у вивченні методів аналізу та синтезу дискретних систем. Вивчити ці методи і пропонується в наведених нижче лабораторних роботах. Вихідні дані для виконання лабораторних робіт №1 - №6 студент обирає з табл.1 згідно із номером свого варіанта, для робі №7 - №11 – з табл. 2. Номером варіанта є номер студента у списку академічної групи.

**Таблиця 1**

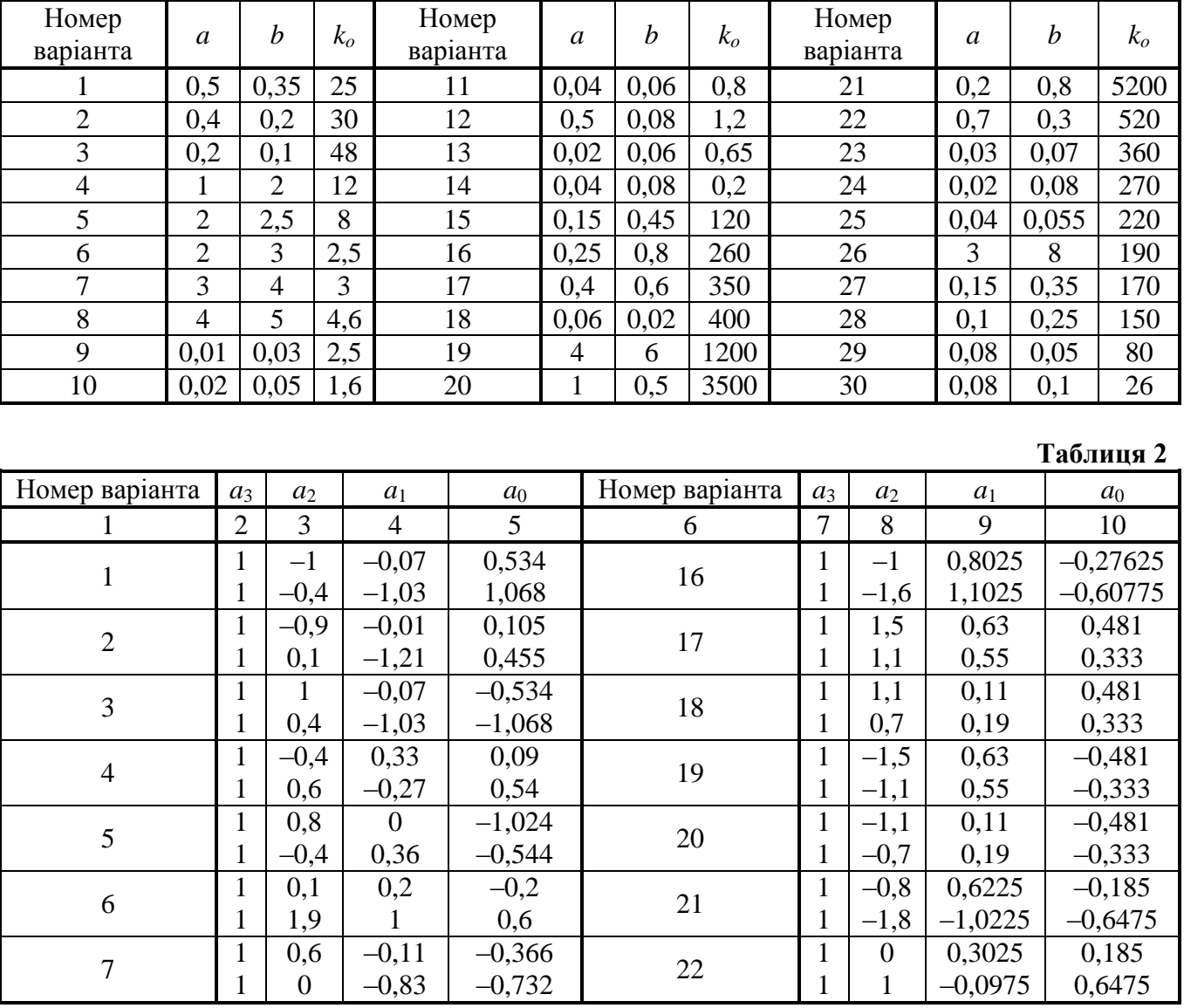

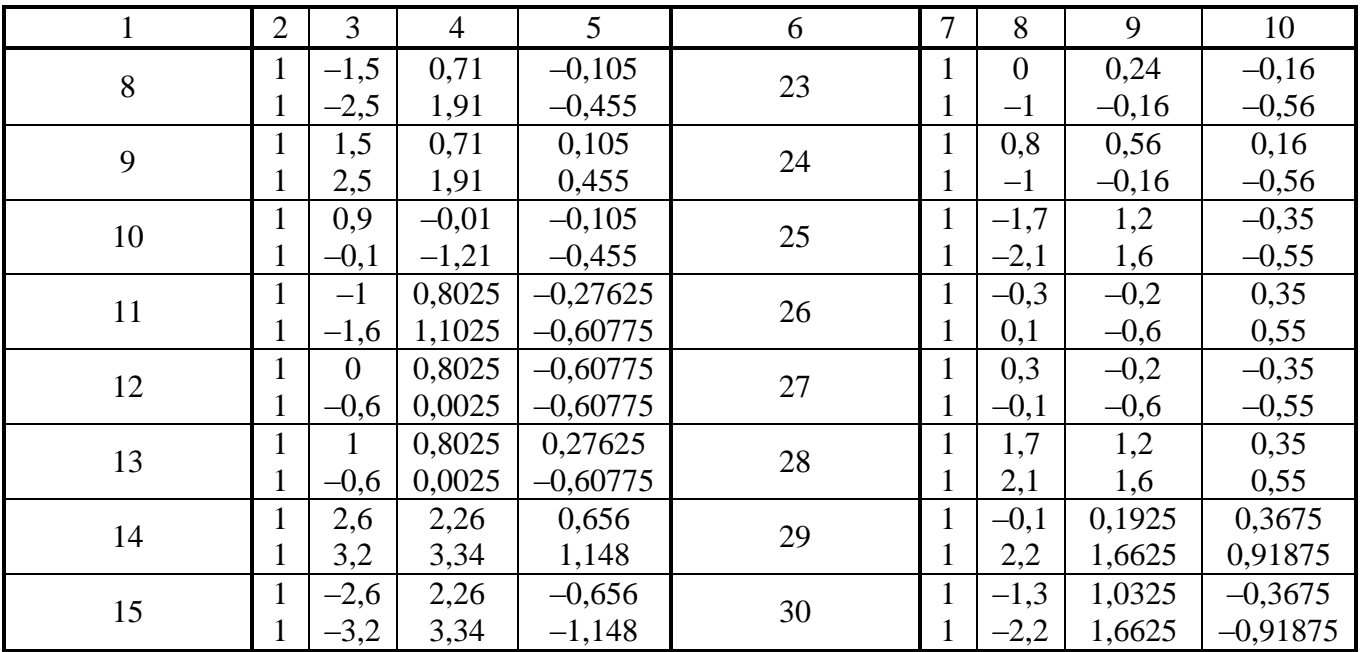

#### Лабораторна робота №1

## **ДОСЛІДЖЕННЯ РЕАКЦІЇ НЕПЕРЕРВНОЇ ТА ДИСКРЕТНОЇ СИСТЕМ НА ЗАДАНИЙ ВХІДНИЙ СИГНАЛ**

**Мета роботи.** Вивчити метод обчислення реакції дискретної системи за її *z* передатною функцією та набути практичних навичок з його застосування, порівняти реакції неперервної та дискретної систем на однаковий вхідний сигнал.

#### **Стислі теоретичні відомості**

У даній лабораторній роботі досліджуються реакції двох систем – неперервної та дискретної – на однаковий вхідний сигнал. Структурна схема неперервної системи зображена на рис. 1.1, *а*, а на рис. 1.1, *б* – схема дискретної системи.

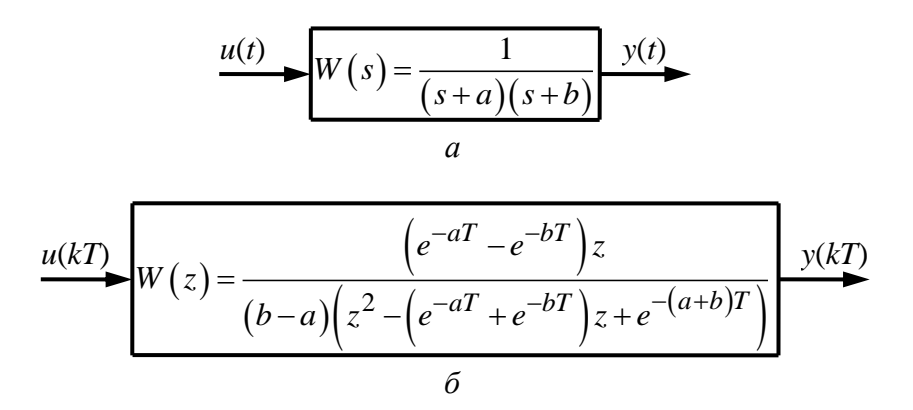

Рис. 1.1 Структурні схеми систем: *а* неперервної, *б* дискретної

Як видно з рис. 1.1, *а*, неперервна система має передатну функцію

$$
W(s) = \frac{1}{(s+a)(s+b)}.\tag{1.1}
$$

Відповідна їй *z* - передатна функци має вигляд

\n
$$
W(z) = \frac{\left(e^{-aT} - e^{-bT}\right)z}{\left(b - a\right)\left(z^2 - \left(e^{-aT} + e^{-bT}\right)z + e^{-(a+b)T}\right)},\tag{1.2}
$$

Реакція неперервної системи на довільний вхід *u*( *t*) може розраховуватися за її передатною функцією аналітичним шляхом з використанням зворотного перетворення Лапласа або розв'язанням відповідного диференційного рівняння.

Враховуючи те, що вхідний *u*( *t*) та вихідний *y*( *t*) сигнали у дискретній системі розділені між собою квантувачем, *z* -перетворення реакції дискретної системи на довільний вхідний сигнал визначається так:

$$
y(z) = W(z)u(z),
$$

де *u*( *z*) і *y*( *z*) – *z* - перетворення вхідного та вихідного сигналів.

 Для обчислення реакції дискретної системи у часовій області треба скористатися визначенням *z* перетворення. За визначенням *z* - перетворення *y*( *z*) функції *y*( *kT*)

$$
y(z) = \sum_{k=0}^{\infty} y(kT) z^{-k},
$$

де *Т* – період квантування.

Оскільки *y*(*kT*) є числовою послідовністю, *y*(*z*) можна записати у вигляді:  
\n
$$
y(z) = y(0) + y(T)z^{-1} + y(2T)z^{-2} + ... \t . \t (1.3)
$$

З іншого боку, якщо *y*( *z*) – дробово-раціональна функція

$$
y(z) = \frac{N(z)}{G(z)},
$$

то, поділивши поліном-чисельник *N*( *z*) на поліном-знаменник *G*( *z*), дістанемо ряд виду

$$
y(z) = a_0 + a_1 z^{-1} + a_2 z^{-2} + \dots
$$
 (1.4)

Порівняння виразів (1.3) та (1.4) дас:  
\n
$$
y(0) = a_0, y(T) = a_1, y(2T) = a_2, ...
$$

Тобто коефіцієнт *a<sup>k</sup>* при відповідному *z –k* є реакцією *y*( *kT*) дискретної системи на заданий вхідний сигнал у момент квантування *t = kT*.

У лабораторній роботі досліджується реакція системи на три вхідні сигнали:

• 
$$
u(t) = \delta(t) = \begin{cases} 1 \text{ при } t = 0 \\ 0 \text{ при } t \neq 0 \end{cases}
$$
одиничний імпульсний сигнал  $(L\{\delta(t)\}=1)$ ;

• *u*(*t*) = 1(*t*) – одинична східчаста функція ( $L\{1(t)\}\$  $(L\{1(t)\} = \frac{1}{t});$ *s*  $=$ 

• 
$$
u(t) = \sin(\omega t) - \text{rapmodi \text{HHHM} \text{ CHTHall}} (L{\sin(\omega t)} = \frac{\omega}{\omega^2 + s^2}).
$$

Для розрахунку реакції дискретної системи треба пам'ятати, що:

$$
u(z) = Z\{\delta(kT)\} = 1,
$$
  
\n
$$
u(z) = Z\{1(kT)\} = \frac{z}{z-1},
$$
  
\n
$$
u(z) = Z\{\sin(\omega kT)\} = \frac{z\sin(\omega T)}{z^2 - 2z\cos(\omega T) + 1}.
$$

#### **Порядок виконання роботи**

1. Виберіть з таблиці завдань параметри передатних функцій *a* та *b*.

2. Обчисліть реакцію *y*( *t*) неперервної системи на три вхідних сигнали δ( *t*), 1( *t*), sin( ω*t*).

3. Послідовно задайте період квантування Т = 0,05/*а*; 0,1/*а*; 1/*а*; 5/*а*.

4. Розрахуйте реакцію *y*( *kT*) дискретної системи на кожний із вхідних сигналів п. 2 для кожного періоду квантування.

#### **Оформлення результатів роботи**

1. Надайте формули для реакції неперервної *у*( *t*) та дискретної *y*( *kT*) систем на кожний вхідний сигнал.

2. Побудуйте в окремих координатних осях графіки, що відповідають реакціям неперервної системи на три вхідні сигнали, що використані в лабораторній роботі.

3. Кожний з побудованих графіків доповніть відповідними реакціями дискретної системи для різних періодів квантування.

#### **Контрольні запитання та завдання**

1. Як визначається *z* - перетворення?

2. Як розрахувати реакцію дискретної системи на заданий вхідний сигнал, маючи відповідне *z* - перетворення?

3. Як отримати *z* - передатну функцію (1.2) з (1.1)?

4. Як розраховується реакція неперервної системи на відомий довільний вхід, якщо відома також її передатна функція?

7

5. Як розраховується реакція дискретної системи на імпульсний вхід, якщо відома її z-передатна функція?

6. Як називається реакція системи на вхідні сигнали  $u(t) = \delta(t)$ ,  $u(t) = 1(t)$ ?

7. Як розраховується реакція дискретної системи на одиничний східчастий сигнал?

8. Як розраховується реакція дискретної системи на гармонійний сигнал?

9. Як впливає величина періоду квантування на якість перехідного процесу дискретної системи?

10.Чи повинні збігатися реакції неперервної та дискретної систем на однаковий вхідний сигнал, якщо фізично це одна і та сама система?

11.Яку систему називають дискретною?

12.Як впливає частота гармонійного вхідного сигналу на якість перехідного процесу в системі?

#### **Вказівки до виконання розрахунків у Mathcad**

1. Для введення функції Хевісайда (одиничної східчастої функції) передбачено стандартну функцію Mathcad  $\Phi(t)$ , де  $\Phi$  – грецька велика літера фі.

2. Для визначення реакції неперервної та дискретної системи на заданий вхідний сигнал варто використовувати палітру символьних операцій, що відкривається кнопкою із зображенням магістерського капелюха з палітри математичних знаків.

3. Якщо, наприклад, xn(s) – зображення за Лапласом вхідного сигналу об'єкта, WN(s) – його передатна функція, а  $\,yn(t)-$ його вихідний сигнал, то його реакцію на вхідний сигнал можна розрахувати так:

$$
yn(t) := xn(s) \cdot WN(s) \quad \begin{array}{c} \text{invlaplace, s} \\ \text{float, 3} \end{array}
$$

Функція float обмежує кількість значущих цифр у результаті.

4. Якщо, наприклад,  $xd(z)$  – z-перетворення вхідного сигналу об'єкта,  $WD(z)$  – його z-передатна функція, а  $yd(n)$  – його вихідний сигнал, то його реакцію на вхідний сигнал можна розрахувати так:

8

 $y d(n) := x d(z) \cdot WD(z)$ invztrans <sup>z</sup>  $\text{invztransz}$ <br>float, 3

Література: [1, 3, 5, 6].

Лабораторна робота №2

#### **ЗВ'ЯЗОК МІЖ** *s* **- ТА** *z* **- ПЛОЩИНАМИ**

**Мета роботи.** Дослідити відповідність між *s*- та *z*-площинами комплексної змінної.

#### **Стислі теоретичні відомості**

Для визначення координат на *z*-площині будь-якої точки *s*-площини треба скористатися формулою

$$
z = e^{Ts},\tag{2.1}
$$

де *Т* – період квантування.

Відомо, що операція квантування неперервного сигналу ділить *s*-площину на нескінченну кількість періодичних смуг. Основна смуга розташована в діапазоні частот від ω =  $-\omega_0/2$  до ω =  $\omega_0/2$ , де ω $= 2\pi/T -$  частота квантування. Додаткові смуги розташовані в діапазоні від  $-\omega_0/2$  до  $-3\omega_0/2$ , від  $-3\omega_0/2$  до  $-5\omega_0/2$  і т. д. для від'ємних частот та від  $\omega_0/2$  до  $3\omega_0/2$ , від  $3\omega_0/2$  до  $5\omega_0/2$  і т. д. для додатних частот.

Особливу цікавість на s-площині завжди викликає ділянка 0*ABCD*0 основної смуги (рис. 2.1), розташованої ліворуч від уявної осі Im. Це пов'язано з тим, що саме ця область комплексної *s* - площини відповідає стійким автоматичним системам.

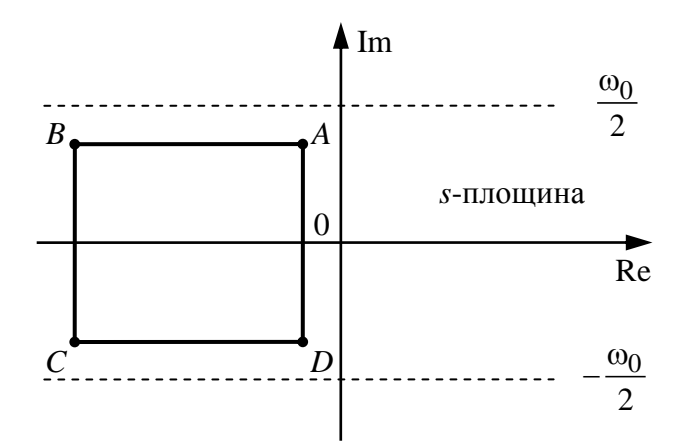

Рис. 2.1. Основна смуга частот

Вертикальні лінії на *s*-площині (рис. 2.2) називають лініями сталого затухання. Вони характеризують тривалість затухання перехідних процесів в системі.

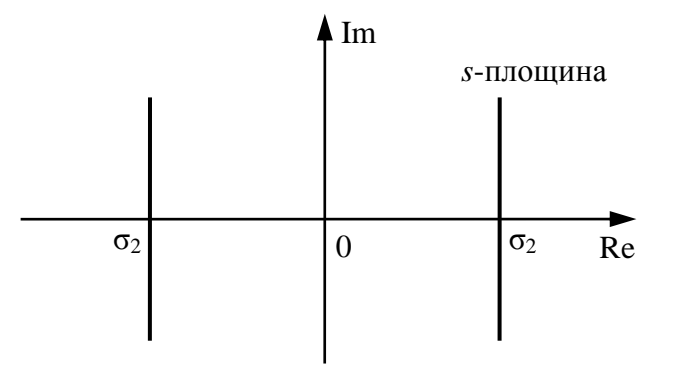

Рис. 2.2. Лінії сталого затухання

Горизонтальні лінії на *s*-площині є лініями сталої частоти (рис. 2.3). Вони характеризують частоту коливань у перехідних процесах.

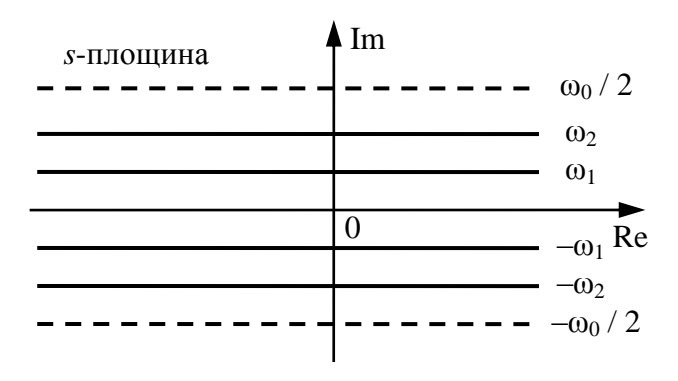

Рис. 2.3. Лінії сталої частоти

Якщо з точки з точки 0 на *s*-площині під кутом β провести промінь, як показано на рис. 2.4, то цей промінь є лінією сталого коефіцієнта затухання. Значення коефіцієнта затухання визначається за формулою:

$$
\xi = \sin \beta,\tag{2.2}
$$

а рівняння лінії сталого ξ на *s*-площині буде:

$$
s = -\omega \text{tg}(\beta) + j\omega. \tag{2.3}
$$

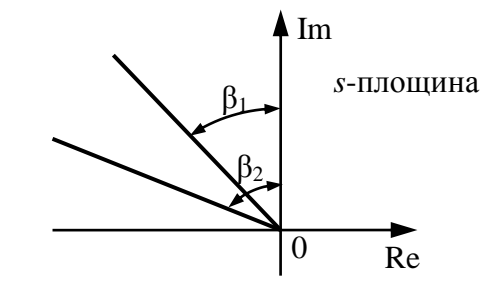

Рис. 2.4. Лінії сталого коефіцієнта затухання

### **Порядок виконання роботи**

1. Побудуйте ділянку на *z*-площині, що відповідає лівій половині *s*площини.

1.1. Задайте період квантування  $T = 0.1$ .

1.2. Обчисліть частоту квантування  $\omega_0$ .

1.3. Користуючись формулою (2.1), виконайте розрахунки координат точки на *z*-площині, якщо її координати на *s*-площині наведені в табл. 2.1, заповніть цими координатами другий рядок таблиці.

**Таблиця 2.1**

|                  |                         |                       |                         |                         |                         | 1 UUUIILLII 201      |
|------------------|-------------------------|-----------------------|-------------------------|-------------------------|-------------------------|----------------------|
| $\boldsymbol{S}$ |                         | $j\omega_0/6$         | $j\omega_0/3$           | $j\omega_0/2$           | $-1 + j\omega_0/2$      | $-5 + j\omega_0/2$   |
| $\overline{z}$   |                         |                       |                         |                         |                         |                      |
| $\boldsymbol{S}$ | $-10+j\omega_0/2$       | $-100 + j\omega_0/2$  | $-1000 + j\omega_0/2$   | $-1000 + j\omega_0 / 3$ | $-1000 + j\omega_0 / 6$ | $-1000$              |
| $\overline{z}$   |                         |                       |                         |                         |                         |                      |
| S                | $-1000 - j\omega_0 / 6$ | $-1000 - j\omega_0/3$ | $-1000 - 0,48j\omega_0$ | $-100-0,48j\omega_0$    | $-10-0,48j\omega_0$     | $-5 - 0,48j\omega_0$ |
| $\overline{z}$   |                         |                       |                         |                         |                         |                      |
| $\boldsymbol{S}$ | $-1 - 0,48j\omega_0$    | $-0.48j\omega_0$      | $- j \omega_0 / 3$      | $- j \omega_0 / 6$      |                         |                      |
| $\mathcal{Z}$    |                         |                       |                         |                         |                         |                      |

1.4. Побудуйте точки на *s*- та *z*-площинах, координати яких наведені у табл.2.1.

1.5. Послідовно задайте *Т* = 0,3; *Т* = 1 та виконайте пункти 1.2 та 1.4.

1.6. Задайте *Т* = 1.

1.7. Виконайте аналогічні розрахунки для табл. 2.2, за формулою (2.1).

**Таблиця 2.2**

|                          |                            |                             |                            |                            |                          | $1.00111417 - 12$          |
|--------------------------|----------------------------|-----------------------------|----------------------------|----------------------------|--------------------------|----------------------------|
| $\boldsymbol{S}$         | $j\omega_0$                | $7j\omega_0/6$              | $4j\omega_0/3$             | $1,5j\omega_0$             | $-1+1,5j\omega_0$        | $-10+1,5j\omega_0$         |
| $\zeta$                  |                            |                             |                            |                            |                          |                            |
| $\boldsymbol{S}$         | $-100+1,5j\omega_0$        | $-1000+1,5j\omega_0$        | $-1000+$<br>$4j\omega_0/3$ | $-1000+$<br>$7j\omega_0/6$ | $-1000 + j\omega_0$      | $-1000+$<br>$5j\omega_0/6$ |
| Z,                       |                            |                             |                            |                            |                          |                            |
| S                        | $-1000+$<br>$2j\omega_0/3$ | $-1000+$<br>$0,51j\omega_0$ | $-100+0.51j\omega_0$       | $-10+0.51j\omega_0$        | $-5+$<br>$0,51j\omega_0$ | $-1+0.51j\omega_0$         |
| Z,                       |                            |                             |                            |                            |                          |                            |
| $\boldsymbol{S}$         | $0,51j\omega_0$            | $2j\omega_0/3$              | $5j\omega_0/6$             |                            |                          |                            |
| $\overline{\mathcal{L}}$ |                            |                             |                            |                            |                          |                            |

2. Побудуйте лінії сталого затухання на *z*-площині для Re = 5; 2; 0; –2; –5 на *s*-площині (для періодів квантування *Т* = 0,1; 0,3; 1).

2.1. Задайте *Т* = 0,1.

2.2. Користуючись формулою (2.1), виконайте розрахунки для табл. 2.3.

**Таблиця 2.3**

| $\boldsymbol{S}$     | $2 - 1000j$ | $2 - 100j$ | $2 - 10j$ | $2-5i$   | $2 - i$                                                                                                    | ∠            |
|----------------------|-------------|------------|-----------|----------|----------------------------------------------------------------------------------------------------|--------------|
| $\mathcal{Z}$        |             |            |           |          |                                                                                                    |              |
| S                    | $2+j$       | $2+5j$     | $2+10j$   | $2+100j$ | $2+1000j$                                                                                                    | $-5 - 1000j$ |
| $\mathcal{Z}$        |             |            |           |          |                                                                                                    |              |
| S                    | $-5 - 100j$ | $-5 - 10j$ | $-5-5i$   | $-5 - i$ | a control de la propia de la propia de la propia de la propia de la propia de la propia de la propia de la propia de la propia de la propia de la propia de la propia de la propia de la propia de la propia de la propia de l | $-5+i$       |
| $\overline{z}$<br>к. |             |            |           |          |                                                                                                    |              |
| $\boldsymbol{S}$     | $-5+5j$     | $-5+10j$   | $-5+100j$ |          |                                                                                                    |              |
| $\overline{z}$       |             |            |           |          |                                                                                                    |              |

2.3. Послідовно задайте  $T = 0,3$ ;  $T = 1$  та повторіть обчислення з пп. 2.2.

3. Побудуйте лінії сталої частоти на *z*-площині для Im = 0; 3; 6,28; –3; –6,28 на *s*-площині (*Т* = 1); Im = 0; 30; 62,8; –30; –62,8 (*Т* = 0,1); Im = 0; 10,5; 30; –10,5;  $-30$  (*T* = 0,3).

3.1. Задайте *Т* = 0,1.

3.2. Користуючись формулою (2.1), виконайте розрахунки для табл. 2.4.

**Таблиця 2.4**

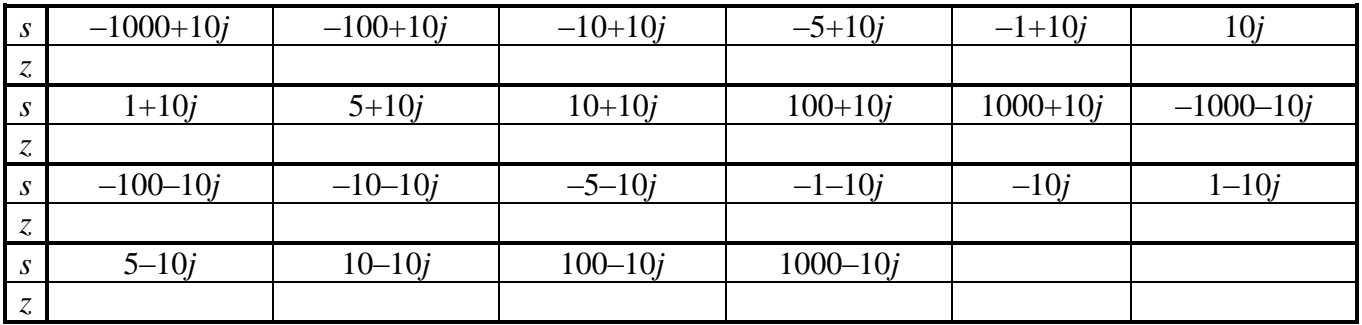

3.3. Задайте *Т* = 1.

3.4. Користуючись формулою (2.1), виконайте розрахунки для табл. 2.5.

**Таблиця 2.5**

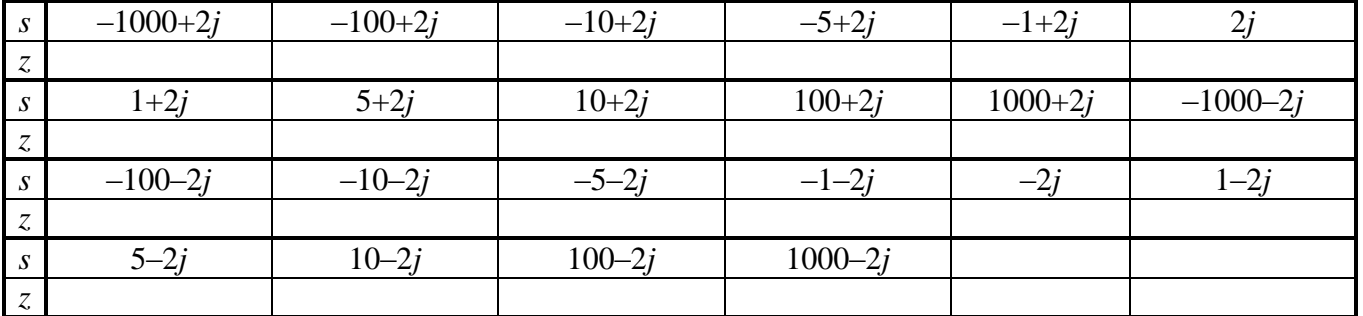

4. Побудуйте лінії сталого коефіцієнта затухання на *z*-площині для β = 30˚; 45˚; 60˚ на *s*-площині.

4.1. Задайте *Т* = 0,1.

- 4.2. Задайте коефіцієнт затухання 2 2  $\xi = \frac{\sqrt{2}}{2}$ .
- 4.3. За формулою (2.2) визначте β.
- 4.4. Визначте  $\omega_0$  для заданого періоду квантування.
- 4.5. Користуючись формулами (2.3) та (2.1), виконайте розрахунки для табл. 2.6.

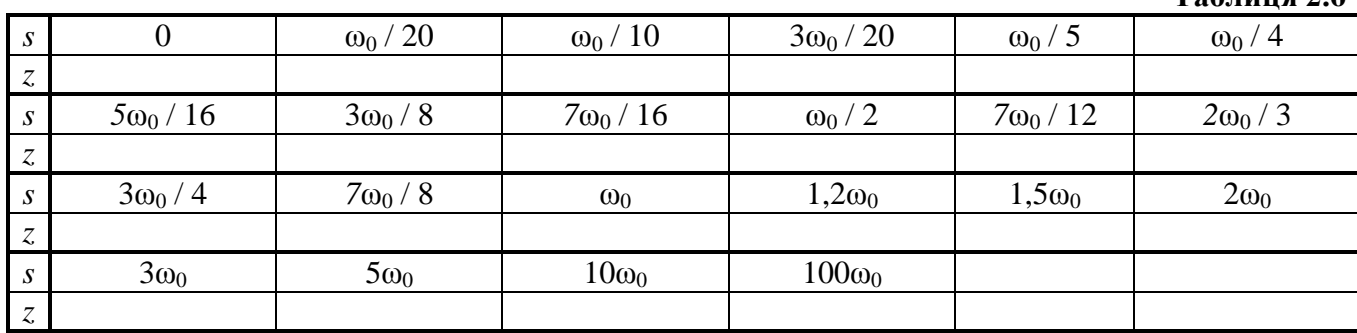

4.6. Послідовно задайте *Т* = 0,3; *Т* = 1 та повторіть розрахунки згідно з пп. 4.4 та 4.5.

### **Оформлення результатів роботи**

- 1. Заповніть таблиці 2.1 2.6.
- 2. Побудуйте на *z*-площині область згідно з розрахунками п. 1.

3. Побудуйте на *z*-площині лінії сталого затухання, сталої частоти, сталого коефіцієнта затухання (окрема система координат для кожної лінії) для різних періодів квантування згідно з розрахунками за пп. 2 - 4.

#### **Контрольні запитання та завдання**

1. Поясніть виникнення періодичних смуг на *s*-площині при зображенні дискретного перетворення Лапласа *F*(*s*) функції *f*(*kT*).

2. Якій області на *z*-площині відповідає ліва та права частина на *s*-площині? Що можна сказати у зв'язку з цим про стійкість автоматичної системи? Як впливає період квантування на розташування кожної області?

3. Як визначається відповідність на *z*-площині будь-якої точки *s*-площини?

4. Який вигляд мають на *s*- та *z*-площинах лінії сталого затухання? Що вони характеризують? Як впливає період квантування на їх розташування?

**Таблиця 2.6**

5. Який вигляд мають на *s*- та *z*-площинах лінії сталої частоти? Що вони характеризують? Як впливає період квантування на їх розташування?

6. Який вигляд мають на *s*- та *z*-площинах лінії сталого коефіцієнта затухання? Як впливає період квантування на їх розташування?

7. Запишіть рівняння лінії сталого затухання на *s*- та *z*-площині.

8. Запишіть рівняння лінії сталої частоти на *s*- та *z*-площині.

9. Запишіть рівняння лінії сталого коефіцієнта затухання на *s*- та *z*-площині.

10.Де розташована межа стійкості на *s*- та *z*-площині?

#### **Вказівки до виконання розрахунків у Mathcad**

1. Координати точок на *s*- та *z*-площинах у табл. 2.1-2.5 зручно подати як вектори.

2. При побудові графіків за табл. 2.1-2.5 варто звернутися до стандартних функцій обчислення дійсної Re(n) та уявної Im(n) частин комплексного числа n.

3. При виконанні п.1.4 точки на *s*- та *z*-площинах зручно зобразити як сукупність символів(ця можливість передбачена у вікні форматування двовимірного графіка).

Література: [1, 3, 6].

#### Лабораторна робота №3

## **РОЗТАШУВАННЯ НА** *s* **- ТА** *z***– ПЛОЩИНАХ ПОЛЮСІВ СИСТЕМИ ТА ЇЇ ЧАСОВІ ХАРАКТЕРИСТИКИ**

**Мета роботи.** Дослідити, як пов'язане розташування полюсів автоматичної системи з її часовими характеристиками.

#### **Стислі теоретичні відомості**

Для неперервних систем відомий зв'язок між розташуванням на *s*-площині коренів характеристичного рівняння і перехідною функцією (характером перехідного процесу). Наприклад, комплексно-спряжені корені, розташовані у лівій напівплощині *s*-площини, викликають експоненціально синусоїдні процеси, що затухають. Дійсні від'ємні полюси відповідають процесам, що монотонно

затухають. Прості спряжені корені на уявній осі призводять до виникнення незатухаючих гармонійних коливань зі сталою амплітудою. Кратні корені на уявній осі та корені у правій половині *s* – площини відповідають процесам, що розходяться.

У даній лабораторній роботі досліджується власний рух неперервної та дискретної систем та зв'язок між розташуванням полюсів на *s*- та *z*-площинах з видом власного руху системи. Так, наприклад, якщо передатна функція системи має вигляд

$$
W(s) = \frac{1}{s},\tag{3.1}
$$

то розташування полюсів на *s*- та *z*-площинах показане зірочкою на рис. 3.1, а власний рух неперервної та дискретної систем – на рис 3.2.

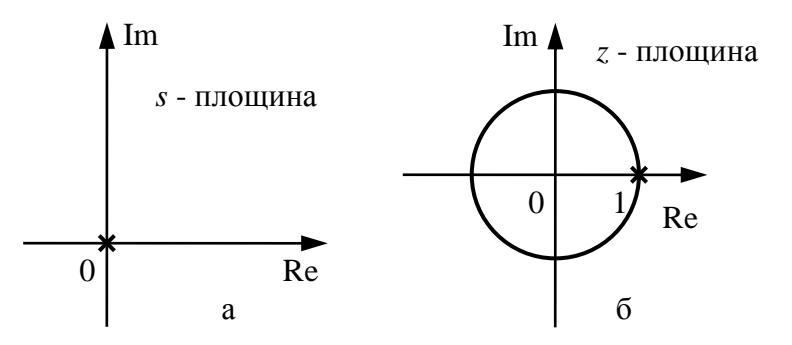

Рис. 3.1. Розташування полюсів системи (3.1) на *s* - площині (а) та *z* - площині (б)

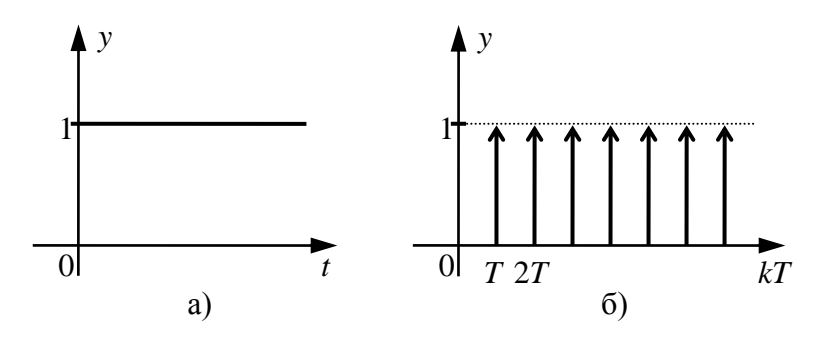

Рис. 3.2. Власний рух неперервної (а) та дискретної (б) системи з передатною функцією (3.1)

Об'єктом дослідження будуть три типи неперервних систем з передатними функціями

$$
W_1(s) = \frac{a}{s+a};\tag{3.2}
$$

$$
W_2(s) = \frac{\omega^2}{s^2 + \omega^2};
$$
\n(3.3)

$$
W_3(s) = \frac{\delta^2 + \omega^2}{\left(s + \delta\right)^2 + \omega^2},\tag{3.4}
$$

де δ та ω – дійсні числа. Цим передатним функціям відповідають диференційні рівняння:

$$
\frac{dy(t)}{dt} + ay(t) = au(t); \tag{3.5}
$$

$$
\frac{d^2y(t)}{dt^2} + \omega^2 y(t) = \omega^2 u(t);
$$
\n(3.6)

$$
\frac{d^2y(t)}{dt^2} + \omega^2 y(t) = \omega^2 u(t); \qquad (3.6)
$$
\n
$$
\frac{d^2y(t)}{dt^2} + 2\delta \frac{dy(t)}{dt} + (\delta^2 + \omega^2) y(t) = (\delta^2 + \omega^2) u(t), \qquad (3.7)
$$

розв'язок яких *y*(*t*) за умови *u*(*t*) = 0 та *y*(0) = 1, *y′*(0) = 0 і буде власним рухом неперервної системи.

 $(s) = \frac{1}{s}$ <br>  $\frac{1}{t}$ <br>  $\frac{1}{t}$ Власний рух дискретної системи *y*(*kT*), *k* = 0, 1, 2, … визначається як  $y(t)\big|_{t=kT}$ , тобто може бути отриманий як розв'язок відповідного різницевого рівняння, в якому крок за часом є періодом квантування *Т*. Різницеве рівняння для дискретної системи можна отримати з диференційного рівняння відповідної неперервної системи.

Нехай, наприклад, рівняння динаміки неперервної системи має вид:

$$
8y'(t) + y(t) = 5u(t);
$$

з початковою умовою  $y(0) = 1$  ( $y(t)$ - вихідний,  $u(t)$ - вхідний сигнали).

Якщо використати різниці вперед для ґратчастих функцій  $y(kT) = y_k$ , то різницеве рівняння, що відповідає диференційному, можна подати так:

$$
8\frac{y_{k+1} - y_k}{T} + y_k = 5u_k
$$

з початковою умовою  $y_0 = 1$ . Для розрахунку власного руху

 $(u_k = 0, k = 0, 1, 2, ...)$  отриманого різницевого рівняння потрібно виразити вихідний сигнал в останній з наявних у рівнянні момент часу ( подати різницеве рівняння у вигляді рекурентного співвідношення):

$$
y_{k+1} = \frac{T}{8} [5u_k - y_k] + y_k;
$$

початкова умова:  $y_0 = 1$ .

З передатних функцій (3.2) - (3.4) ясно, що полюсами системи на *s*-площині будуть: ξ = –*а* для системи (3.2); ξ<sup>1</sup> = *j*ω, ξ<sup>2</sup> = –*j*ω для системи (3.3); ξ<sup>1</sup> = δ+ *j*ω, ξ<sup>2</sup> = δ– *j*ω для системи (3.4).

Для визначення полюсів системи на *z*-площині можна скористатися формулою перерахунку

$$
z = e^{Ts}.\tag{3.8}
$$

#### **Порядок виконання роботи**

1. Задайте  $T = \pi / 4$ , розрахуйте частоту квантування  $\omega_0$ .

2. Розрахуйте власний рух неперервної системи за рівнянням (3.5) та власний рух відповідної дискретної системи; визначте місце розміщення полюсів на *z*-площині за формулою (3.8), та на *s*- площині.

3. Розрахуйте власний рух та місце розташування полюсів неперервної системи (3.6) та відповідної дискретної системи.

3.1. Задайте  $\omega = \omega_0 / 5$ .

3.2. Розв'яжіть рівняння (3.6) за умови *u*(*t*) = 0 з початковими умовами *y*(0) = 1, *y*´(0) = 0. Визначте місце розташування полюсів на *s*- площині.

3.3. Визначте власний рух дискретної системи  $y(kT) = y(t)|_{t=kT}$ .

3.4. Розрахуйте місце розташування полюсів  $\zeta_1$  та  $\zeta_2$  на *z*-площині за формулою (3.8).

3.5. Послідовно задайте  $\omega = \omega_0/4$ ,  $\omega = \omega_0/3$ ,  $\omega = \omega_0/2$  та повторіть пп. 3.2 3.4.

4. Розрахуйте власний рух неперервної системи та місце розташування її полюсів на *s*-площині за рівнянням (3.7) та відповідної дискретної системи.

4.1. Задайте  $\omega = \omega_0 / 4$ ,  $\delta = -1$ .

4.2. Розв'яжіть рівняння (3.7) за умови *u*(*t*) = 0 з початковими умовами *y*(0) = 1, *y*´(0) = 0. Визначте місце розташування полюсів на *s*-площині.

4.3. Визначте власний рух дискретної системи  $y(kT) = y(t)|_{t=kT}$ .

4.4. Розрахуйте місце розташування полюсів  $\zeta_1$  та  $\zeta_2$  на *z*-площині за формулою (3.8).

4.5. Задайте  $\omega = \omega_0 / 2$  та повторіть пп. 4.2 - 4.4.

4.6. Задайте  $\delta = -2$  та повторіть пп. 4.2 - 4.4.

4.7. Задайте  $\delta = 2$  та повторити пп. 4.2 - 4.4.

#### **Оформлення результатів роботи**

1. Наведіть в єдиних координатних осях власний рух неперервної та власний рух (окремо для п. 2, 3, 4) відповідної дискретної системи.

2. Зафіксуйте значення полюсів нперервної системи на *s*- площині та полюсів дискретної системи на *z*-площині (для п. 2, 3, 4).

3. На комплексній *s*-площині побудуйте межу стійкості неперервних систем та полюси трьох розглянутих варіантів неперервної системи.

4. На комплексній *z*-площині побудуйте межу стійкості дискретних систем та полюси трьох розглянутих варіантів дискретної системи.

5. Зробіть висновки про зв'язок характеру власного руху системи і розміщенням її полюсів на комплексній площині.

6. Результати роботи подайте у вигляді, аналогічному рис. 3.1 та 3.2, для всіх варіантів систем, що розглядалися.

#### **Контрольні запитання та завдання**

1. Що таке часова характеристика системи? Які види часових характеристик Ви знаєте?

2. Що таке перехідна характеристика системи?

3. Яка різниця між вимушеним і власним рухом системи?

4. Який вигляд має перехідна характеристика неперервної системи у випадку, коли її полюси на *s*-площині:

а) комплексно-спряжені, розташовані на лівій половині *s*-площини;

б) розташовані на від'ємній частині дійсної осі;

в) прості спряжені, розташовані на уявній осі;

г) кратні корені на уявній осі;

д) розташовані на правій половині *s*-площини?

5. Як визначається власний рух неперервної системи?

6. Як визначаються полюси системи (3.2) – (3.4) на *s*-площині?

7. Як визначаються полюси системи (3.2) – (3.4) на *z*-площині?

8. Як визначають власний рух дискретної системи?

9. Де розташовані полюси системи на *z*-площині, якщо її полюси на *s*площині:

а) комплексно-спряжені, розташовані на лівій половині *s* - площини;

б) розташовані на від'ємній частині дійсної осі;

в) прості спряжені, розташовані на уявній осі;

г) кратні корені на уявній осі?

10.Який вигляд має власний рух дискретної системи, коли її полюси на *s*-площині (*z*-площині) такі як у п. 9?

11. За яких умов у системі відбувається власний рух?

12. За яких умов у системі відбувається вимушений рух?

### **Вказівки до використання розрахунків у Mathcad**

1. Якщо поліном заданий вектором коефіцієнтів V, починаючи з вільного, то вектор його коренів повертає функція polyroots(V):

$$
V := \begin{pmatrix} 1 \\ -7 \\ 5 \\ 1 \end{pmatrix}
$$
  
x = polyroot(V)  
x = 
$$
\begin{pmatrix} -6.162 \\ 0.162 \\ 1 \end{pmatrix}
$$

2. Для розв'язання диференційного рівняння *n*-го порядку можна використати, наприклад, функцію Odesolve(*t*, *tk*, *n*), де *t*-незалежна змінна у рівнянні, *tk*-її кінцеве значення, *n*-кількість значень незалежної змінної у діапазоні (0, *tk*).

Для диференційного рівняння виду

$$
6\frac{d^{2}y(t)}{dt^{2}} + 5\frac{dy(t)}{dt} + y(t) = 2x(t)
$$

треба спочатку задати вхідний сигнал  $x(t)$ , після чого створити такий фрагмент (для випадку, коли *xt*() – одинична східчаста функція – функція Хевісайда):

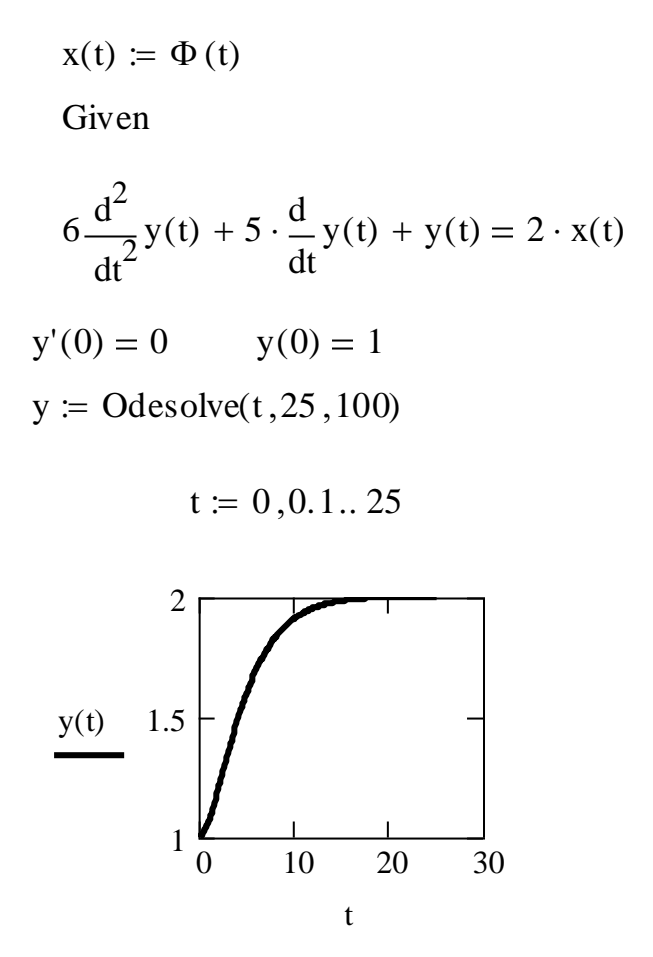

Тут слово Given набирається з клавіатури, знаки «дорівнює» – з палітри логічних операторів, шаблон для похідних у рівнянні – з палітри «Матаналіз», позначення похідної у початкових умовах – комбінацією клавіш Ctrl+F7.

3. Для пошуку розв'язку різницевого рівняння треба подати його як рекурентне співвідношення, покроковий (з кроком, що дорівнює періоду квантування) розв'язок якого оформлений у вигляді вектора, задати початкові умови та діапазон номерів кроків, наприклад, так:

20

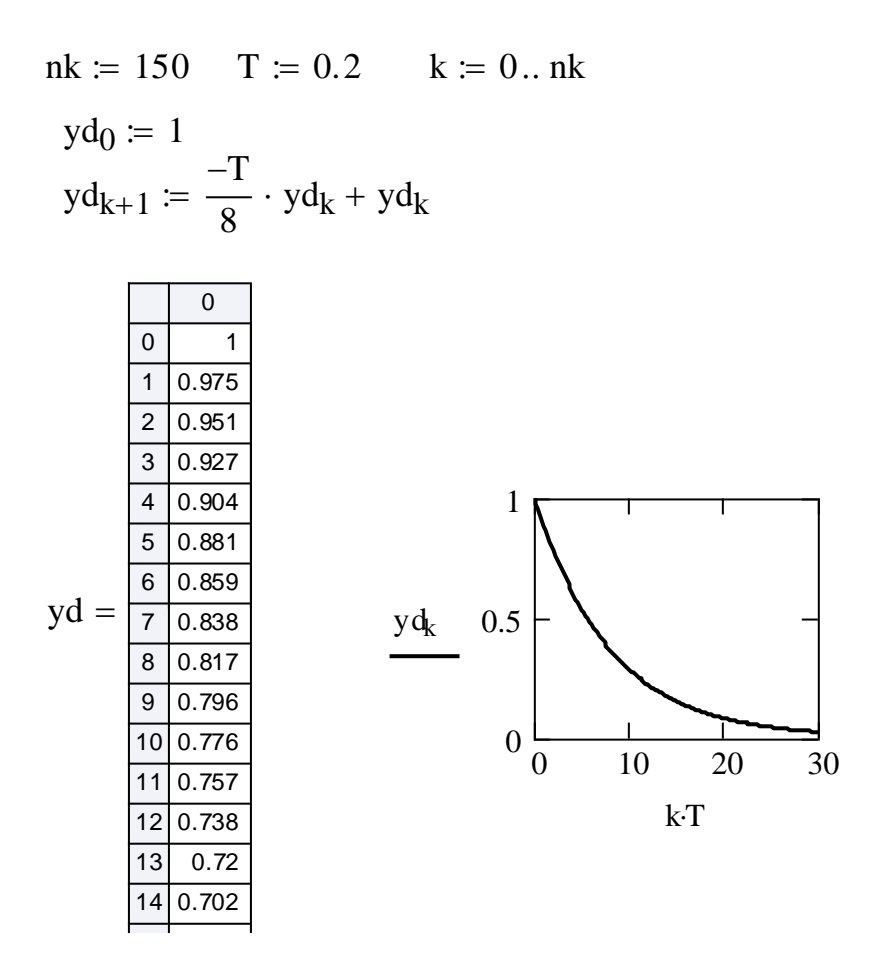

4. Для побудови полюсів різних систем зручно координати кожного з них оформити як елементи векторів (один вектор-стовпець для дійсних частин полюсів, другий – для уявних) і зобразити кожний набір сукупністю символів різного виду.

Література: [1, 3, 5, 6].

Лабораторна робота №4

## **КОРЕНЕВИЙ ГОДОГРАФ**

**Мета роботи.** Дослідити вплив періоду квантування на розташування полюсів дискретної системи та вид її перехідної функції.

#### **Стислі теоретичні відомості**

Об'єкт дослідження в цій лабораторній роботі – дискретна система з *z*передатною функцією:

$$
W(z) = \frac{k_o T^2 (z+1)}{Az^2 + Bz + C},
$$
\n(4.1)

де *Т* – період квантування, *А*, *В*, *С* є функціями від *Т*.

Як і для неперервних систем на *s*-площині, на *z*-площині може бути побудований кореневий годограф дискретної системи. Кореневим годографом є геометричне місце полюсів системи на *z*-площині при зміні якогось параметра системи від 0 до ∞. Таким параметром може бути коефіцієнт передачі розімкненої системи, один з параметрів регулятора, період квантування. Змінюваним параметром у лабораторній роботі буде період квантування *T* .

Для визначення полюсів системи  $\xi_i(i=1,2)$  треба розв'язати її характеристичне рівняння:

$$
Az^2 + Bz + C = 0.
$$

Зі зміною *Т* будуть змінюватись коефіцієнти *А*, *В*, *С* цього рівняння, а, отже, і розміщення полюсів системи.

Для побудови перехідної характеристики системи з передатною функцією (4.1) запишемо рівняння для z – перетворення її виходу:

$$
y(z) = W(z)u(z), \tag{4.2}
$$

де *u*( *z*) – *z*-перетворення входу. Для перехідної характеристики

$$
u(z) = \frac{z}{z - 1}.\tag{4.3}
$$

Підставляючи (4.1) та (4.3) в (4.2), дістанемо:

(4.1) 
$$
\text{ra } (4.3) \text{ B } (4.2), \text{ дістанемо:}
$$
  
\n
$$
y(z) = \frac{T^2 k_o (z^2 + z)}{Az^3 + (B - A)z^2 + (C - B)z - C}, \tag{4.4}
$$

Тепер, розділивши чисельник (4.4) на знаменник, отримаємо значення перехідної функції *у (kT)* дискретної системи в моменти квантування у вигляді коефіцієнтів при відповідних степенях  $z^{-k}$  ( $k = 0, 1, ...$ ), згідно з виразом

$$
y(z) = \sum_{k=0}^{\infty} c_k z^{-k} = \sum_{k=0}^{\infty} y(kT) z^{-k}.
$$

#### **Порядок виконання роботи**

1. Виберіть з таблиці завдання *а* та *k<sup>о</sup>* та обчисліть *А*, *В*, *С* за формулами:  $A = k_o; B = T^2 - 2k_o e^{-aT}; C = T^2 + k_o e^{-aT}.$ 

2. Визначте полюси системи  $\zeta_1$  та  $\zeta_2$  для заданих у табл. 4.1 значень періоду квантування *Т* .

**Таблиця 4.1**

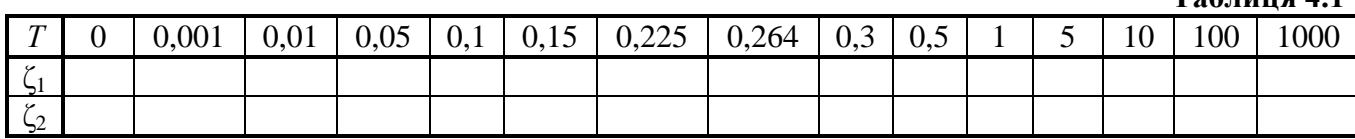

3. Розрахуйте перехідні характеристики системи для *Т* = 0,001; *Т* = 0,01; *Т* = 0,25; *Т* = 0,264.

#### **Оформлення результатів роботи**

1. Заповніть табл. 4.1.

2. Побудуйте кореневий годограф системи і нанесіть на нього значення *Т*.

3. Побудуйте кореневі годографи, що відповідають вказаним у п.3 перехідним характеристикам в одній системі координат.

4. Побудуйте перехідні характеристики, розраховані у п.3, в одній системі координат.

#### **Контрольні запитання та завдання**

1. Що називають кореневим годографом?

2. В чому полягає методика побудови кореневого годографа в даній роботі?

3. Як обчислюється перехідна функція дискретної системи в даній лабораторній роботі?

4. Що називають перехідною функцією системи?

5. Що Ви можете сказати про вплив періоду квантування на стійкість системи, що розглядається?

6. Що Ви можете сказати про вплив періоду квантування системи на її коливність?

7. Які параметри системи впливають на вид кореневого годографа системи?

#### **Вказівки до виконання розрахунків у MathCad**

1. Для визначення полюсів можна використати функцію polyroots, яка повертає вектор-стовпець коренів полінома. Її формат: polyroots(*V*), де *V* – вектор-стовпець коефіцієнтів полінома, починаючи з вільного коефіцієнта.

23

2. За табл. 4.1 зручно сформувати вектор-стовпець зі значеннями періодів квантування та дві матриці однакової структури для відповідних полюсів  $\mathbf{\xi}_i$ (*i*=1,2). Один стовпець матриці міститиме дійсні частини полюсів  $\xi_i$ , другий – уявні.

Література: [1, 3, 5, 6]

#### Лабораторна робота №5

## **ДОСЛІДЖЕННЯ СИСТЕМИ З ЕКСТРАПОЛЯТОРОМ НУЛЬОВОГО ПОРЯДКУ**

**Мета роботи.** Вивчити структуру дискретної системи з екстраполятором нульового порядку та особливості екстраполятора; набути практичних навичок з визначення перехідних характеристик автоматичної системи за каналами "завдання – вихід" та "збурення – вихід".

#### **Стислі теоретичні відомості**

Розглянемо дискретну систему, структурна схема якої наведена на рис. 5.1.

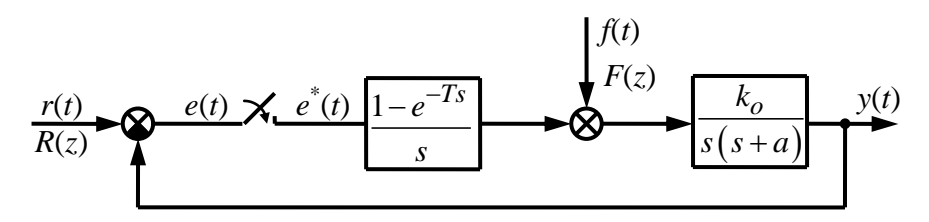

Рис. 5.1. Структурна схема дискретної системи

Передатна функція об'єкта

$$
W_o(s) = \frac{k_o}{(s+a)},
$$

передатна функція екстраполятора нульового порядку

$$
W_E(s) = \frac{1 - e^{-Ts}}{s},
$$

В системі *r*( *t*) – завдання та *f*( *t*) – збурення на вході об'єкта.

Необхідність використання екстраполятора викликана тим, що в системах керування вищі гармоніки сигналу *e* \* ( *t*), які виникають в результаті його квантування, повинні бути відфільтровані до того, як сигнал буде прикладений до

неперервної частини системи. Отже, виникає завдання якомога точніше апроксимувати базову функцію часу *e*( *t*).

Це завдання полягає в тому, щоб при відомих значеннях *e*( 0), *e*( *Т*), *e*( 2*Т*), … відновити неперервний сигнал *e*( *t*) ( *t* ≥ 0) за інформацією, що міститься в цих дискретних даних. Цей процес може розглядатися як процес екстраполяції, а пристрій ( алгоритм), який реалізує цей процес, називають екстраполятором.

Відомий метод екстраполяції, що полягає в розкладанні функції *e*( *t*) в ряд на інтервалі між моментами квантування *kT* та ( *k* + 1)*T*, тобто:  $\frac{e^{rt}}{1}$ <br>*e''*( $kT$ 

$$
e_k(t) = e(kT) + e'(kT)(t - kT) + \frac{e''(kT)}{2!}(t - kT)^2 + \dots,
$$
\n(5.1)

$$
\text{Re } e_k(t) = e(kT) \text{ and } kT \le t < (k+1)T, \ e'(kT) = \frac{de(t)}{dt}\Big|_{t=kT}, \ e''(kT) = \frac{d^2e(t)}{dt^2}\Big|_{t=kT}.
$$

Обмежуючи порядок похідної числом *т* та вводячи заміну змінної  $\tau = t - kT$ , вираз ( 5.3) можна записати у вигляді: INDEX TO THE REPORT IN THE SECTION OF STRING STATISTICS THE REPORT IN THE SECTION OF  $\tau$  or  $\tau$  or  $\tau$  or  $\tau$  or  $a_m \tau^m + a_{m-1} \tau^{\tau-1} + ... + a_1 \tau + a_0$ ,  $0 \le \tau < T$ ,

$$
f_k(kT + \tau) = a_m \tau^m + a_{m-1} \tau^{\tau-1} + ... + a_1 \tau + a_0, \quad 0 \le \tau < T,
$$
 (5.2)

де *а*0, *а*1, …, *а<sup>т</sup>* – коефіцієнти екстраполяції.

Якщо в рівнянні (5.2) *т* = 0, то реалізований згідно з цим рівнянням пристрій називається екстраполятором нульового порядку. Згідно з рівнянням (5.1) у цьому випадку

$$
e_k(t) = e(kT), kT \leq t < (k+1)T.
$$

Його передатна функція  $(s) = \frac{1 - e^{-sT}}{s}$  $W_E(s) = \frac{1-e}{s}$ *s*  $-e^{-}$  $=\frac{1}{1+\epsilon}$ .

Для каналу "завдання – вихід" (див. рис. 5.1) *z*-передатна функція замкненої системи матиме вигляд:

$$
W_r(z) = \frac{Y_r(z)}{R(z)} = \frac{Z\{W_E(s)W_o(s)\}}{1 + Z\{W_E(s)W_o(s)\}},
$$
\n(5.3)

де *Z* означає *z*-перетворення; *Yr*(*z*) – *z*-перетворення складової вихідного сигналу, яку генерує задавальне діяння *r*(*t*) (*R*(*z*) – *z*-перетворення сигналу завдання).

Обчислимо окремо z- перетворення чисельника (5.3):

$$
Z\{W_E(s)W_o(s)\} = k_o Z \left\{ \frac{1 - e^{-Ts}}{s} \frac{1}{(s+a)} \right\} = k_o \left(1 - z^{-1}\right) Z \left\{ \frac{1}{s(s+a)} \right\} = k_o \left(1 - z^{-1}\right) Z \left\{ \frac{1/a}{s} + \frac{1/a}{s+a} \right\} = k_o \left(1 - z^{-1}\right) \left( \frac{z}{z-1} - \frac{z}{z-e^{-aT}} \right) \frac{1}{a}.
$$
 (5.4)

Підставляючи (5.4) в (5.3), отримаємо вираз для *Wr*( *z*).

При обчисленні перехідної характеристики для каналу «завдання – вихід»  $r(t) = 1(t)$ , отже,

$$
R(z) = \frac{z}{z - 1}.\tag{5.5}
$$

Підставляючи (5.4) та (5.5) у (5.3), знайдемо:

$$
Y_r(z) = W_r(z)R(z). \tag{5.6}
$$

Для каналу «збурення – вихід» *z*-передатна функція замкненої системи набуде виду:

$$
W_r(z) = \frac{Y_f(z)}{F(z)} = \frac{Z\{W_o(s)\}}{1 + Z\{W_E(s)W_o(s)\}},
$$
\n(5.7)

де *Yf*( *z*) – зображення складової вихідного сигналу, яку генерує збурення *f*(*t*).

Обчислимо окремо z- перетворення чисельника (5.7):  
\n
$$
Z\{W_o(s)\} = k_o Z \left\{ \frac{1}{(s+a)} \right\} = k_o \frac{z}{z - e^{-aT}}.
$$
\n(5.8)

При обчисленні перехідної характеристики для каналу «збурення – вихід»  $f(t) = 1(t)$ , отже,

$$
F(z) = \frac{z}{z - 1}.\tag{5.9}
$$

Підставляючи (5.4), (5.8) та (5.9) у (5.7), знайдемо:

$$
Y_f(z) = W_f(z) F(z).
$$
 (5.10)

Маючи вираз (5.6) та (5.10), легко обчислити значення перехідної характеристики для відповідних каналів у моменти квантування.

Значення похибки *e*( *nT* ) визначається за формулою

$$
e(nT) = r(nT) - y(nT).
$$

Тепер припустимо, що зворотного зв'язку (див. рис. 5.1) не існує, тобто система стала розімкненою. Тоді її передатна функція для каналу «завдання – вихід» відповідає виразу (5.4), а для каналу «збурення – вихід» – (5.8).

Аналогічно замкненій системі можна отримати перехідні характеристики розімкненої системи для обох каналів.

#### **Порядок виконання роботи**

1. Виберіть з табл. 1 завдань значення *k<sup>о</sup>* та *a*. Отримайте вирази для *Wr*( *z*) та *W*<sub>*f*</sub>( $z$ ) ( $T = 0.05 / a$ ).

1. Розрахуйте перехідні характеристики для замкненої системи за формулою (5.6) та (5.10) для розімкненої системи.

2. Для замкненої системи обчисліть сигнал *е*( *t*) за перехідними характеристиками для обох каналів.

#### **Оформлення результатів роботи**

1. В одній системі координат побудуйте графіки перехідних характеристик (канал "завдання – вихід") для розімкненої та замкненої систем.

2. В одній системі координат побудуйте графіки перехідних характеристик для каналу "збурення – вихід" для розімкненої та замкненої систем.

3. В одній системі координат побудуйте графіки зміни вихідного сигналу екстраполятора (канал "завдання – вихід" для розімкненої та замкненої систем).

4. В одній системі координат побудуйте графіки зміни вихідного сигналу екстраполятора (канал "збурення – вихід" для розімкненої та замкненої систем).

#### **Контрольні запитання та завдання**

1. Що таке перехідна характеристика?

2. Чим викликана необхідність застосування екстраполяторів у дискретних системах керування?

3. Дайте характеристику екстраполятора нульового порядку.

4. Виведіть формулу для передатної функції замкненої системи для вказаного викладачем каналу.

27

5. Виведіть формулу для передатної функції замкненої системи для вказаного викладачем каналу.

6. Як з виразів (5.9) та (5.13) отримати перехідні характеристики системи?

7. Виведіть формулу для *Y<sup>r</sup>* (розімкнена система).

8. Виведіть формулу для *Y<sup>f</sup>* (розімкнена система).

9. Порівняйте перехідні характеристики розімкненої та замкненої систем для каналу "завдання – вихід".

10. Порівняйте перехідні характеристики розімкненої і замкненої систем для каналу "збурення – вихід".

11. Порівняйте перехідні характеристики замкненої системи для каналів "завдання – вихід" та "збурення – вихід".

#### **Вказівки до виконання розрахунків у MathCad**

1. Якщо для неперервного елемента, заданою передатною функцією W(s) потрібно визначити z- передатну функцію  $W(z)$ , потрібно знайти від неї оригінал, виконати у ньому заміну неперервного часу *t* на дискретний *nT* та знайти від нього z- перетворення, наприклад, так:

$$
W(s) := \frac{5.2}{6 \cdot s + 1}
$$
  
\n
$$
W(z) := W(s) \qquad \begin{cases} \text{invlaplace}, s \\ \text{substitute}, t = n \cdot T_{\rightarrow .867} \cdot \frac{z}{(z - 1. \cdot \text{exp}(-.167 \cdot T))} \\ \text{ztrans}, n \\ \text{float}, 3 \end{cases}
$$

2. Для розрахунку реакції дискретної системи  $y(nT)$  на заданий вхідний сигнал  $x(nT)$  можна скористатись таким алгоритмом:

T = 0.2 
$$
x(z) = \frac{z}{z-1}
$$
  $W(z) = \frac{2}{z - e^{-2T}}$   
\n $y(n) = \frac{z}{z-1} \cdot W(z)$   $\left| \text{invztrans}_{,1}z \right|$   $\left[ 2 \cdot \exp(T)^2 - 2 \cdot \left( \frac{1}{\exp(T)^2} \right)^n \cdot \exp(T)^2 \right]$   
\n $n = 0..40$ 

$$
n\coloneqq 0..40
$$

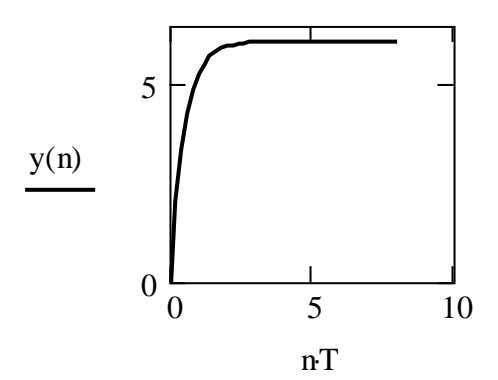

Література: [1, 3, 4, 5, 6].

Лабораторна робота №6

## **ЧАСТОТНІ ХАРАКТЕРИСТИКИ**

**Мета роботи.** Дослідити методи розрахунку частотних характеристик дискретних систем та набути практичних навичок застосування методів їх побудови.

### **Стислі теоретичні відомості**

Суть частотного методу аналізу систем полягає у тому, що якість лінійної стаціонарної дискретної системи оцінюють за її сталою реакцією на гармонічні сигнали виду

$$
u(t) = \sin(\omega t) \tag{6.1}
$$

або після квантування

$$
u(k) = \sin(\omega k), \tag{6.2}
$$

де *Т* – період квантування, *k* = 0, 1, 2, ...

Згідно з визначенням частотна характеристика – це реакція системи на сигнал типу (6.1) або (6.2).

Найбільш загальною частотною характеристикою системи є амплітуднофазова характеристика (АФХ), що визначається заміною комплексної змінної *s* у передатній функції системи *W \** (*s*) на *j*ω, тобто:

$$
W^*(j\omega T) = W^*(s)\Big|_{s=j\omega},
$$

Маючи *W \** ( *jωТ*), можна визначити й інші частотні характеристики:

амплітудно-частотну

$$
A^*(\omega T) = |W^*(j\omega T)|,
$$

фазочастотну

$$
\varphi^*(\omega T) = \arg(W^*(j\omega T)),
$$

дійсночастотну

$$
P^*(\omega T) = \text{Re}\Big(W^*(j\omega T)\Big),\
$$

уявночастотну

$$
Q^*(\omega T) = \text{Im}\Big(W^*(j\omega T)\Big).
$$

Якщо відомі *P* \* ( ω*T*) та *Q* \* ( ω*T*), то

$$
A^*(\omega T) = \sqrt{(P^*(\omega T))^{2} + (Q^*(\omega T))^{2}};
$$
  

$$
\varphi^*(\omega T) = \arctg \frac{Q^*(\omega T)}{P^*(\omega T)}.
$$

Відомі й обернені перетворення:

$$
P^*(\omega T) = A^*(\omega T)\cos(\omega T);
$$
  

$$
Q^*(\omega T) = A^*(\omega T)\sin(\omega T).
$$

Також можна записати:

$$
W^*(j\omega T) = P^*(\omega T) + jQ^*(\omega T);
$$

$$
W^*(j\omega T) = A^*(\omega T) \exp(j\varphi^*(\omega T)).
$$

Згідно з формулою

$$
W^*(j\omega T) = \frac{1}{T} \sum_{k=-\infty}^{\infty} W(s + j k \omega_0),
$$

де  $\omega_0 = 2\pi / T$  – частота квантування, дістанемо:

$$
W^*(j\omega T) = \frac{1}{T} \sum_{k=-\infty}^{\infty} W(j(\omega + k\omega_0)).
$$
 (6.3)

З (6.3) випливає, що

$$
(jωT) = A^{\circ} (ωT) exp(jφ^{\circ} (ωT)).
$$
  
\n
$$
W^*(jωT) = \frac{1}{T} \sum_{k=-\infty}^{\infty} W(s + jko_0),
$$
  
\n
$$
W^*(jωT) = \frac{1}{T} \sum_{k=-\infty}^{\infty} W(j(ω + ko_0),
$$
  
\n
$$
W^*(jωT) = \frac{1}{T} \sum_{k=-\infty}^{\infty} P(ω + ko_0);
$$
  
\n
$$
Q^*(ωT) = \frac{1}{T} \sum_{k=-\infty}^{\infty} Q(ω + ko_0),
$$
  
\n
$$
Q^*(ωT) = \frac{1}{T} \sum_{k=-\infty}^{\infty} Q(ω + ko_0),
$$
  
\n
$$
W(s) = P(ω) + jQ(ω).
$$
  
\n
$$
P(ω) = p(ω) + jQ(ω).
$$
  
\n
$$
P(ω) = p(ω) + jQ(ω).
$$
  
\n
$$
P(ω) = p(ω) + jQ(ω).
$$
  
\n
$$
P(ω) = ρ(ω) + jQ(ω).
$$
  
\n
$$
P(ω) = ρ(ω) + jQ(ω).
$$
  
\n
$$
P(ω) = ρ(ω) + jQ(ω).
$$
  
\n
$$
P(ω) = ρ(ω) + jQ(ω).
$$
  
\n
$$
P(ω) = ρ(ω) + jQ(ω).
$$
  
\n
$$
P(ω) = ρ(ω) + jQ(ω).
$$
  
\n
$$
P(ω) = ρ(ω) + jQ(ω).
$$
  
\n
$$
P(ω) = ρ(ω) + jQ(ω).
$$
  
\n
$$
Q^*(ωT) = χ(ω) + jQ(ω).
$$
  
\n
$$
Q^*(ωT) = ω(ω) + jQ(ω).
$$
  
\n
$$
Q^*(ωT) = ω(ω) + jQ(ω).
$$
  
\n
$$
Q^*(ωT) = ω(ω) + jQ(ω).
$$
  
\n
$$
Q^*(ωT) = ω(ω) + jQ(ω).
$$
  
\n
$$
Q^*(ωT) = ω(ω)
$$

де *P*( ω) та *Q*( ω) – дійсно- та уявночастотна характеристики неперервної системи відповідно:

$$
W(s) = P(\omega) + jQ(\omega).
$$

Функція *W \** ( *j*ω*Т*) є періодичною з періодом 2π. Тому вона повністю визначається своїми значеннями на інтервалі

$$
-\pi \leq \omega T \leq \pi.
$$

Враховуючи те, що *P* \* ( ω*T*) – парна функція, а *Q* \* ( ω*T*) – непарна, достатньо розглянути інтервал зміни безрозмірної частоти

$$
0\leq \omega T\leq \pi.
$$

Вираз (6.3) незручний для побудови частотних характеристик, тому що він містить нескінченну кількість членів. Тому пропонується декілька методів побудови амплітудно-фазових характеристик.

**Метод безпосередньої підстановки.** Цей метод полягає у тому, що за наявності *z*-передатної функції системи її АФХ визначається підстановкою  $z = e^{j\omega T}$ , тобто:

$$
W^*\big(\,j\omega T\big)\!=\!W^*\big(z\big)\Big|_{z=e^{j\omega T}}.
$$

**Метод обмеження нескінченого ряду.** Згідно з цим методом АФХ системи обчислюють наближено, обмежуючи ряд (6.3):

$$
W^*(j\omega T) = \frac{1}{T} \sum_{k=-N}^{N} W(j(\omega + k\omega_0)),
$$
\n(6.4)

де *N* залежить від бажаної точності обчислення.

**Метод білінійного перетворення.** Застосовуючи цей метод, треба в *z*передатній функції системи зробити заміну:

$$
z = \frac{1 + jw_{\omega}}{1 - jw_{\omega}},
$$
\n(6.5)

де *w*<sup>ω</sup> – псевдочастота, яку треба змінювати в діапазоні від 0 до ∞. Перехід до реальної частоти здійснюється за формулою

$$
\omega = \frac{2}{T} arctg(w_{\omega}).
$$

Нехай досліджується неперервна система з передатною функцією

$$
W(s) = \frac{1,57}{s(s+1)}.\t(6.6)
$$

Відповідна дискретна система матиме *z*-передатну функцію

$$
W(z) = 1,57 \frac{z(1 - e^{-T})}{(z - 1)(z - e^{-T})}.
$$
 (6.7)

Тоді, підставляючи (6.6) у (6.4), отримаємо розрахункову формулу методу<br>
ження нескінченного ряду:<br>  $\begin{bmatrix}\n1 & \frac{N}{2} \\
1 & 1,57\n\end{bmatrix}$  (50)

обмеження нескінченного ряду:  
\n
$$
W(z) = -\frac{1}{T} \sum_{k=-N}^{N} \left[ \frac{1,57}{(\omega + k\omega_0)^2 - 1} + j \frac{1,57}{(\omega + k\omega_0) ((\omega + k\omega_0)^2 - 1)} \right].
$$
\n(6.8)

Для реалізації методу безпосередньої підстановки треба у *z*-передатну  $\left[ \frac{(A\cos(\omega T) + B\sin(\omega T))}{4} + \right]$ 

$$
\begin{aligned}\n\text{dyhkujio (6.7) niçставитu } z = e^{j\omega T} \cdot \text{Maemo:} \\
W^*(j\omega T) = 1,57 \left(1 - e^{-T}\right) \left[ \frac{\left(A\cos(\omega T) + B\sin(\omega T)\right)}{A^2 + B^2} + \frac{j\left(A\sin(\omega T) - B\sin(\omega T)\right)}{A^2 + B^2} \right],\n\end{aligned} \tag{6.9}
$$

$$
\text{Re } A = \cos(2\omega T) - (1 - e^{-T})\cos(\omega T) + e^{-T}, \ B = \sin(2\omega T) - (1 + e^{-T})\sin(\omega T).
$$

Після підстановки (6.5) у (6.7) розрахункова формула методу білінійного перетворення буде:

$$
W^*(j\omega T) = \frac{1+\omega^2}{2\omega} \left[ \frac{AB}{A^2 - B^2} + j \frac{B^2}{A^2 - B^2} \right],
$$
 (6.10)

де  $A = \omega \left(1 + e^{-T}\right), B = \left(1 - e^{-T}\right).$ 

#### **Порядок виконання роботи**

1. Виберіть з табл. 1 коефіцієнти передатної функції

$$
W(s) = \frac{k_o}{(s+a)(s+b)}.
$$

2. Обчисліть координати точок АФХ методом обмеження нескінченного ряду.

2.1. Задавшись точністю розрахунків точок АФХ, визначте N<sub>0</sub>, яке його забезпечує. Для *N* = *N*<sup>0</sup> побудуйте дійсно- та уявночастотну характеристики для періоду квантування  $T = 0.1 / a$ .

2.2. Обчисліть координати точок АФХ, побудуйте її, позначте на ній точки, що мають частоти ω = –π / *Т*; –0,8π / *Т*; –0,6π / *Т*; –0,4π / *Т*; –0,2π / *Т*; 0; 0,2π / *Т*; 0,4π / *Т*; 0,6π / *Т*; 0,8π / *Т*; π / *Т*.

2.3. Послідовно задайте  $T = 0.3 / a$ ;  $T = 1 / a$  та повторіть п. 2.2.

2.4. Обчисліть координати точок амплітудно-частотної та фазочастотної характеристик для  $T = 0, 1 / a$ ;  $T = 0, 3 / a$ ;  $T = 1 / a$ .

3. Обчисліть координати точок АФХ методом безпосередньої підстановки.

3.1. Задайте *Т* = 0,1 / *a*.

3.2. Обчисліть координати точок АФХ, побудуйте її, позначте на ній точки, що мають частоти ω = –π / *Т*; –0,8π / *Т*; –0,6π / *Т*; –0,4π / *Т*; –0,2π / *Т*; 0; 0,2π / *Т*; 0,4π / *Т*; 0,6π / *Т*; 0,8π / *Т*; π / *Т*.

3.3. Послідовно задайте  $T = 0.3 / a$ ;  $T = 1 / a$  та повторіть п. 2.2.

3.4. Обчисліть координати точок амплітудно-частотної та фазочастотної характеристик для  $T = 0, 1 / a$ ;  $T = 0, 3 / a$ ;  $T = 1 / a$ .

4. Обчисліть координати точок АФХ методом білінійного перетворення.

4.1 Задайте *Т* = 0,1 / *a*.

4.2 Обчисліть координати точок АФХ, побудуйте її, позначте на ній точки, що мають частоти ω = –π / *Т*; –0,8π / *Т*; –0,6π / *Т*; –0,4π / *Т*; –0,2π / *Т*; 0; 0,2π / *Т*; 0,4π / *Т*; 0,6π / *Т*; 0,8π / *Т*; π / *Т*.

4.3 Послідовно задайте  $T = 0.3 / a$ ;  $T = 1 / a$  та повторіть п. 2.2.

4.4 Обчисліть координати точок амплітудно-частотної та фазочастотної характеристик для  $T = 0, 1 / a$ ;  $T = 0, 3 / a$ ;  $T = 1 / a$ .

### **Оформлення результатів роботи**

1. Для кожного з періодів квантування побудуйте в спільних координатних осях АФХ, розраховані кожним із методів.

2. Для кожного з періодів квантування побудуйте в спільних координатних осях АФХ, розраховані для різних періодів квантування.

3. У спільних координатних осях побудуйте серію АФХ, розраховану методом обмеження нескінченого ряду для різних значень *N* (*Т* = 0,1 / *а*).

4. Побудуйте амплітудно-частотну характеристику.

5. Побудуйте фазочастотну характеристику.

#### **Контрольні запитання та завдання**

1. Що називають частотною характеристикою системи?

2. Які види частотних характеристик Ви знаєте? Що вони характеризують?

3. Як взаємопов'язані між собою різні види частотних характеристик?

4. Як визначити *W*<sup>\*</sup>(*j*ω*T*), *P*<sup>\*</sup>(ω*T*), *Q*<sup>\*</sup>(ω*T*), *A*<sup>\*</sup>(ω*T*), φ<sup>\*</sup>(ω*T*), якщо відомі *P*( ω) та *Q*( ω)?

5. У чому полягає метод безпосередньої підстановки визначення амплітудно-фазової характеристики системи?

6. У чому полягає метод обмеження нескінченного ряду визначення амплітудно-фазової характеристики системи?

7. Отримайте *z*-передатну функцію (6.7) з виразу (6.6).

8. Виведіть формулу (6.8) для заданої викладачем передатної функції.

9. Виведіть формулу (6.9) для заданої викладачем передатної функції.

10.Виведіть формулу (6.10) для заданої викладачем передатної функції.

11. У якому інтервалі частот достатньо визначати АФХ? Чому?

#### **Вказівки до виконання розрахунків у MathCad**

1. При заданні функції її формальним параметром не може бути вираз, а лише ідентифікатор її параметра. Тому функції виду  $W^*(j\omega T)$ ,  $A^*(\omega T)$  тощо треба задавати як  $W^*(\omega)$ ,  $A^*(\omega)$  тощо.

2. При обчисленні значень частотних характеристик зручно задавати не інтервал  $-\pi \leq \omega T \leq \pi$ , а інтервал частот  $T$ <sup>- $-$ </sup> $T$  $\pi$ ,  $\pi$  $-\frac{\pi}{\pi} \leq \omega \leq \frac{\pi}{\pi}$ .

3. Заміну змінної у методі безпосередньої підстановки варто виконувати через палітру символьних перетворень функцією substitute, наприклад,

$$
W(z) := 1.57 \cdot z \cdot \frac{\left(1 - e^{-T}\right)}{(z - 1) \cdot \left(z - e^{-T}\right)}
$$

$$
W(\omega) := W(z) \text{ substitutez} = e^{j\omega T} \rightarrow
$$

4. Якщо побудована АФХ має вигляд ламаної, варто зменшити крок зміни частоти.

Література: [1, 2, 4, 5].

Лабораторна робота №7

### **КРИТЕРІЙ СТІЙКОСТІ ГУРВІЦА**

**Мета роботи.** Дослідити стійкість дискретних систем за допомогою критерія стійкості Гурвіца та набути практичних навичок з його застосування.

#### **Стислі теоретичні відомості**

За кореневим критерієм умовою стійкості дискретної системи  $\epsilon \mid \lambda_i| < 1$ , де  $\lambda_i$ – корінь характеристичного рівняння системи *n*-го порядку (*і* = 1, 2, ..., *n*). Критерії стійкості дискретних систем дозволяють перевірити цю умову, не визначаючи самих  $\lambda_i.$ 

Нехай система має *z*-передатну функцію

35

$$
W(z) = \frac{B(z)}{A(z)},
$$

*A*( $z$ ) = 0,

тоді рівняння

$$
a_n z^n + a_{n-1} z^{n-1} + \dots + a_1 z + a_0 = 0
$$

$$
\epsilon
$$
характеристичним рівнянням системи, яке можна подати так:  

$$
a_n \lambda^n + a_{n-1} \lambda^{n-1} + \dots + a_1 \lambda + a_0 = 0.
$$
 (7.1)

 $(z) =$ <br>  $A(z) =$ <br>  $z^{n-1} +$ <br>  $x^{n-1} + x^{n-2}$ <br>  $x^{n-1} + x^{n-1}$ <br>  $x^{n-2} + x^{n-3}$ <br>  $x^{n-1} + x^{n-2}$ <br>  $x^{n-1} + x^{n-1}$ <br>  $x^{n-1} + x^{n-2}$ <br>  $x^{n-1} + x^{n-1}$ <br>  $x^{n-1} + x^{n-2}$ <br>  $x^{n-1} + x^{n-2}$ <br>  $x^{n-1} + x^{n-2}$ <br>  $x^{n-1} + x^{n-2}$ <br>  $x^{n-1} +$ Для перевірки стійкості системи за допомогою критерія Гурвіца, який використовується для неперервних систем, для дискретних треба спочатку виконати *w*-перетворення виду

$$
\lambda = \frac{1+w}{1-w},\tag{7.2}
$$

що перетворить комплексну площину змінної λ на комплексну площину змінної *w*.

Підставляючи (7.2) у (7.1), маємо:<br>  $(1 + w)^n$   $(1 + w)^n$ 

$$
(2) y (7.1), \text{maemo:}
$$
\n
$$
a_n \frac{(1+w)^n}{(1-w)^n} + a_{n-1} \frac{(1+w)^{n-1}}{(1-w)^{n-1}} + \dots + a_1 \frac{(1+w)}{(1-w)} + a_0 = 0. \tag{7.3}
$$

Зводячи ліву частину рівняння (7.3) до спільного знаменника та відкинувши<br>енник, дістанемо:<br> $a_n(1+w)^n + a_{n-1}(1+w)^{n-1}(1-w) + ... + a_1(1+w)(1-w)^{n-1} + a_0(1-w)^n = 0.$  (7.4) знаменник, дістанемо: вняння (7.3) до спільного знам $\frac{1}{1} (1 - w) + ... + a_1 (1 + w)(1 - w)^{n-1}$ івняння (7.5) до спільного знаменника т $^{-1}(1-w) + ... + a_1(1+w)(1-w)^{n-1} + a_0(1-w)$ ячи ліву частину рівняння (7.3) до спільного знаменника та відкинувши<br>к, дістанемо:<br>+ w)<sup>n</sup> + a<sub>n-1</sub>(1+w)<sup>n-1</sup>(1-w)+...+a<sub>1</sub>(1+w)(1-w)<sup>n-1</sup> + a<sub>0</sub>(1-w)<sup>n</sup> = 0. (7.4)

$$
a_n(1+w)^n + a_{n-1}(1+w)^{n-1}(1-w) + ... + a_1(1+w)(1-w)^{n-1} + a_0(1-w)^n = 0. \quad (7.4)
$$

Після розкриття дужок та зведення подібних членів рівняння (7.4) набуде виду:

$$
d_n w^n + d_{n-1} w^{n-1} + \dots + d_1 w + d_0 = 0.
$$
 (7.5)

Якщо рівняння (7.1), а отже і рівняння (7.5), відповідає стійкій системі, то корені рівняння (7.5) будуть розташовані у лівій напівплощині площини *w*.

Тепер на базі рівняння (7.5) формуємо матрицю Гурвіца за відомим для неперервних систем алгоритмом:

$$
\Delta = \begin{bmatrix} d_{n-1} & d_{n-3} & d_{n-5} & \dots & 0 & 0 \\ d_n & d_{n-2} & d_{n-4} & \dots & 0 & 0 \\ 0 & d_{n-1} & d_{n-3} & \dots & 0 & 0 \\ \dots & \dots & \dots & \dots & \dots & \dots \\ 0 & 0 & 0 & \dots & d_1 & 0 \\ 0 & 0 & 0 & \dots & d_2 & d_0 \end{bmatrix} . \tag{7.6}
$$

Згідно з критерієм Гурвіца система є стійкою, якщо усі головні діагональні мінори матриці Гурвіца Δ додатні. Отже, якщо усі головні діагональні мінори матриці Гурвіца додатні, то всі корені характеристичного рівняння (7.1) дискретної системи розташовані всередині одиничного кола.

#### **Порядок виконання роботи**

1. З табл. 2 згідно з варіантом виберіть два набори коефіцієнтів  $a_3$ ,  $a_2$ ,  $a_1$ ,  $a_0$ рівняння (7.1).

2. Розрахуйте головні діагональні мінори матриці (7.6).

3. Знайдіть корені рівняння (7.1) та (7.5).

4. Побудуйте корені рівнянь (7.1) та (7.5) на λ - та *w*- комплексних площинах.

#### **Оформлення результатів роботи**

1. Подайте числові значення усіх потрібних мінорів.

2. Порівняйте області розміщення коренів характеристичного рівняння (7.1) та (7.5).

3. Зробіть мотивований висновок про стійкість систем, характеристичні рівняння яких досліджувались.

#### **Контрольні запитання та завдання**

1. Що таке характеристичне рівняння системи? Як його корені пов'язані зі стійкістю системи?

2. Що таке характеристичний поліном?

3. Навіщо застосовується *w*-перетворення (7.2)?

4. Чи можна з вигляду рівняння (7.5) передбачити висновки щодо стійкості системи, якій воно відповідає? Поясніть.

37

- 5. Сформулюйте необхідну умову стійкості для неперервних систем.
- 6. У чому полягає критерій Гурвіца?
- 7. Складіть матрицю Гурвіца для рівняння, заданого викладачем.

#### **Вказівки до виконання розрахунків у MathCad**

1. Корені характеристичного полінома зручно повертає у вигляді вектора функція polyroots(VC), де VC- вектор коефіцієнтів полінома, починаючи з вільного. Наприклад, для полінома  $8\lambda^3 + 4\lambda^2 + 6$ ,

$$
VC := \begin{pmatrix} 6 \\ 0 \\ 4 \\ 8 \end{pmatrix}
$$
  
R := polyroot(VC)  
R = 
$$
\begin{pmatrix} -1.109 \\ 0.305 - 0.764i \\ 0.305 + 0.764i \end{pmatrix}
$$

2. Для побудови коренів полінома на комплексній площині можна сформувати два вектори: з дійсними та уявними частинами коренів. Будувати їх зручно набором символів (у вікні формування звернутися до закладки «След»).

Література: [1, 2, 4, 5, 6].

### Лабораторна робота №8

## **КРИТЕРІЙ СТІЙКОСТІ ШУРА-КОНА**

**Мета роботи.** Дослідити стійкість дискретних систем, використавши критерій Шура-Кона.

#### **Стислі теоретичні відомості**

Алгебричні критерії стійкості, а саме: Гурвіца, Шура-Кона та Джурі, дають відповідь про стійкість системи за коефіцієнтами її характеристичного рівняння. Нехай характеристичне рівняння дискретної системи має вид:<br>  $a_n \lambda^n + a_{n-1} \lambda^{n-1} + ... + a_1 \lambda + a_0 = 0.$ 

$$
a_n \lambda^n + a_{n-1} \lambda^{n-1} + \dots + a_1 \lambda + a_0 = 0.
$$
 (8.1)

Вважатимемо, що коефіцієнти *а<sup>і</sup>* ( *і* = 0,1, 2, …, *n*) – дійсні.

Сформуємо послідовність визначників, що складаються з коефіцієнтів рівняння (8.1):

$$
\Delta_m = \begin{vmatrix}\nA_{0m} & A_{nm} \\
A_{nm}^T & A_{0m}^T\n\end{vmatrix}, m = 1, 2, ..., n. \tag{8.2}
$$
\n
$$
A_{0m} = \begin{vmatrix}\na_0 & 0 & 0 & ... & 0 \\
a_1 & a_0 & 0 & ... & 0 \\
a_2 & a_1 & a_0 & ... & 0 \\
... & ... & ... & ... & ... \\
a_{m-1} & a_{n-2} & a_{n-3} & ... & a_0\n\end{vmatrix} \tag{8.3}
$$
\n
$$
A_{nm} = \begin{vmatrix}\na_n & a_{n-1} & a_{n-2} & ... & a_{n-m+1} \\
0 & a_n & a_{n-1} & ... & a_{n-m+2} \\
0 & 0 & a_n & ... & a_{n-m+3} \\
... & ... & ... & ... & ... \\
0 & 0 & 0 & ... & a_n\n\end{vmatrix} \tag{8.4}
$$

Якщо усі визначники Δ*<sup>m</sup>* ( *m* = 1, 2, …, *n*) відмінні від нуля, то рівняння (8.1) не має коренів на одиничному колі  $|\lambda_i|=1$ , а кількість його коренів, розташованих поза одиничним колом, дорівнює кількості змін знака у послідовності  $1, \Delta_1, \Delta_2, ...,$ Δ*n*. Отже, система є стійкою (усі корені характеристичного рівняння лежать всередині одиничного кола), якщо кількість змін знака у вказаній послідовності дорівнює *n* . Це необхідна і достатня умова стійкості системи.

При обчисленні визначників Δ*<sup>m</sup>* можна користуватись формулою

$$
\Delta_m = \Big| A_{0m} A_{0m}^T - A_{nm}^T A_{nm} \Big|.
$$

#### **Порядок виконання роботи**

1. З табл. 2 згідно з варіантом виберіть два набори коефіцієнтів  $a_3$ ,  $a_2$ ,  $a_1$ ,  $a_0$ рівняння (8.1).

- 2. Сформуйте визначник  $\Delta_m$  ( $m = 1, 2, 3$ ) для обох рівнянь.
- 3. Обчисліть всі визначники Δ*<sup>m</sup>* (*т* = 1, 2, 3).

#### **Оформлення результатів роботи**

1. Подайте числові значення усіх обчислених визначників.

2. Зробіть мотивований висновок про стійкість систем, що досліджувались.

#### **Контрольні запитання та завдання**

1. Що таке характеристичне рівняння системи? Як його корені пов'язані зі стійкістю системи?

- 2. Як формуються визначники Δ*<sup>m</sup>* формули (8.2)?
- 3. У чому полягає критерій Шура-Кона?
- 4. Запишіть матриці (8.3) та (8.4) для рівняння, заданого викладачем.
- 5. У чому сенс використання критерію Шура-Кона?

Література: [1, 2, 4, 5, 6].

## Лабораторна робота №9

## **КРИТЕРІЙ СТІЙКОСТІ ДЖУРІ**

**Мета роботи.** Дослідити стійкість дискретних систем, використавши критерій Джурі.

### **Стислі теоретичні відомості**

Розглянемо характеристичне рівняння  
\n
$$
D(\lambda) = a_n \lambda^n + a_{n-1} \lambda^{n-1} + \dots + a_1 \lambda + a_0 = 0, \quad a_n > 0.
$$
\n(9.1)

Складемо таблицю з коефіцієнтів цього рівняння (табл. 9.1).

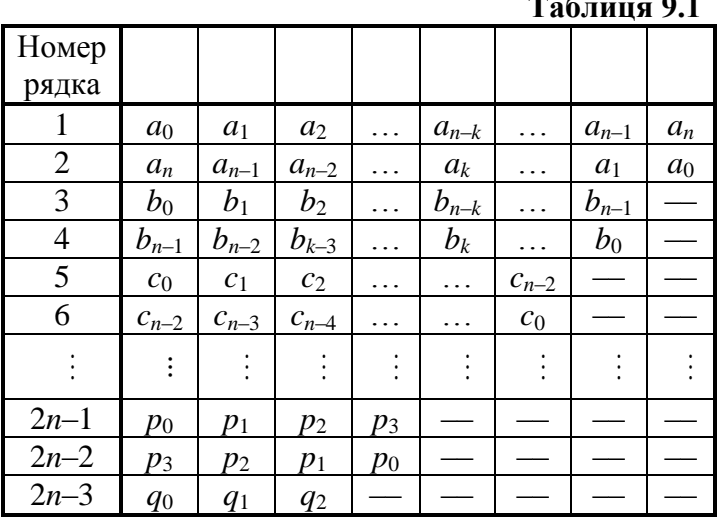

**Таблиця 9.1**

Елементами першого рядка таблиці є коефіцієнти рівняння (9.1), починаючи з *a*<sub>0</sub>. Елементи непарних рядків таблиці, починаючи з третього, визначаються так:<br>  $b_k = \begin{vmatrix} a_0 & a_{n-k} \\ a_n & a_k \end{vmatrix}, c_k = \begin{vmatrix} b_0 & b_{n-1-k} \\ b_{n-1} & b_k \end{vmatrix},$ 

nenaphux радkis raблиці, починаночи з третього, визн  
\n
$$
b_k = \begin{vmatrix} a_0 & a_{n-k} \\ a_n & a_k \end{vmatrix}, c_k = \begin{vmatrix} b_0 & b_{n-1-k} \\ b_{n-1} & b_k \end{vmatrix},
$$
\n
$$
d_k = \begin{vmatrix} c_0 & c_{n-2-k} \\ c_{n-2} & c_k \end{vmatrix}, \dots, q_0 = \begin{vmatrix} p_0 & p_3 \\ p_3 & p_0 \end{vmatrix}, q_2 = \begin{vmatrix} p_0 & p_1 \\ p_3 & p_2 \end{vmatrix}.
$$

Елементи парних рядків таблиці, починаючи з другого рядка, формуються з попередніх непарних рядків, але записуються у зворотному порядку.

Необхідною і достатньою умовою стійкості системи, а отже, відсутності коренів характеристичного рівняння (9.1) на та поза одиничним колом є виконання сукупності таких нерівностей:

$$
D(1) > 0,
$$
  
\n
$$
D(-1) = \begin{cases} > 0, \text{ gKULO } n \text{ napp}, \\ < 0, \text{ gKULO } n \text{ nemp.} \end{cases}
$$
 (9.2)

 0 0 1 0 2 0 3 0 2 ; ; ; 1 нерівностей. ; ................. . *n n n n a a b b c c n d d q q* (9.3)

#### **Порядок виконання роботи**

1. З табл. 2 згідно з варіантом виберіть два набори коефіцієнтів  $a_3$ ,  $a_2$ ,  $a_1$ ,  $a_0$ рівняння (9.1).

- 2. Сформуйте табл. 9.1.
- 3. Визначте значення поліномів (9.2) та обчисліть нерівності (9.3).

### **Оформлення результатів**

- 1. Запишіть нерівності (9.3) та значення поліномів (9.2).
- 2. Зробіть мотивований висновок про стійкість системи, що досліджується.

#### **Контрольні запитання та завдання**

- 1. Що таке характеристичне рівняння системи?
- 2. Як корені характеристичного рівняння пов'язані зі стійкістю системи?
- 3. У чому полягає критерій Джурі?
- 4. Сформуйте табл. 9.1 за рівнянням, заданим викладачем.
- 5. У чому сенс використання критерію Джурі?

Література: [1, 2, 4, 5].

#### Лабораторна робота №10

## **КРИТЕРІЙ СТІЙКОСТІ МИХАЙЛОВА**

**Мета роботи.** Дослідити стійкість дискретних систем, використавши критерій Михайлова.

#### **Стислі теоретичні відомості**

Для дискретних систем формулювання критерію Михайлова по суті збігається з принципом аргумента. Згідно з принципом аргумента кількість *т* коренів характеристичного полінома TO NOTITIOMA<br>  $\lambda$ ) =  $a_n \lambda^n + a_{n-1} \lambda^{n-1} + ... + a_1 \lambda + a_0$ ,  $a_n > 0$ ,

$$
D(\lambda) = a_n \lambda^n + a_{n-1} \lambda^{n-1} + ... + a_1 \lambda + a_0, \quad a_n > 0,
$$
 (10.1)

що розташовані всередині кола з радіусом, що дорівнює одиниці, збігається з кількістю повних обертів вектора *D*( λ) навколо початку координат при одноразовому обході точкою  $\lambda$  одиничного кола  $\vert\,\lambda\vert=1\,$ у додатному напрямі:

$$
\Delta \arg D(\lambda) = 2\pi m \quad \text{IPW} \quad |\lambda| = 1,
$$
  
 
$$
-\pi < \arg \lambda < \pi.
$$

Якщо кількість повних обертів вектора *D*( λ) дорівнює *п*, де *п* – порядок полінома *D*( λ), то згідно з принципом аргумента всі корені полінома *D*( λ) лежать усередині одиничного кола, тобто | λ*<sup>i</sup>* | < 1, *i* = 1, 2, …, *п*, а отже система є стійкою.

Для того, щоб скористатися принципом аргумента, введемо заміну

$$
\lambda = e^{j\omega T}.\tag{10.2}
$$

При зміні ω*Т* у межах –π ≤ ω*Т* ≤ π отримаємо коло одиничного радіуса на площині комплексної змінної λ. Після заміни λ у характеристичному поліномі *D*(λ) згідно з (10.2) дістанемо: 2) дістанемо:<br>  $(\omega T)^{10.7} = a_n e^{j\omega T n} + a_{n-1} e^{j\omega T (n-1)} + ... + a_1 e^{j\omega T} + a_0, \quad a_n > 0.$ 

3 (10.2) 
$$
\text{diam}\left(\frac{1}{n}\right)
$$
  
\n
$$
D(e^{j\omega T}) = a_n e^{j\omega T_n} + a_{n-1} e^{j\omega T(n-1)} + ... + a_1 e^{j\omega T} + a_0, \quad a_n > 0.
$$

Оскільки має місце рівність

$$
D\Big(e^{-j\omega T}\Big) = D\Big(e^{j\omega T}\Big),\,
$$

$$
τοδτο P(−ωT) = P(ωT), Q (−ωT) = −Q(ωT), μe
$$

$$
P(ωT) = Re(D(e^{jωT})), Q(ωT) = Im(D(e^{jωT})),
$$

то годограф вектора  $\,D\!\left(e^{\,j\omega T}\right)$  для значень ω $T$  в діапазоні — $\pi$   $\leq$  ω $T$   $\leq$  π симетричний відносно дійсної осі і повністю визначається своїми значеннями при 0 ≤ ω*Т* ≤ π. Тому досить побудувати тільки половину годографа для цих значень аргументу ω*Т*.

Розглянемо, наприклад, характеристичний поліном<br> $D(\lambda) = \lambda^3 - \lambda^2 - 0,07\lambda + 0,534.$ 

$$
D(\lambda) = \lambda^3 - \lambda^2 - 0.07\lambda + 0.534.
$$

Для побудови годографа Михайлова поліном *D*( λ) треба подати у вигляді

$$
D(\omega T) = P(\omega T) + jQ(\omega T)
$$

Для цього вводимо заміну (10.2). Тоді маємо:

$$
P(\omega T) = \cos(3\omega T) - \cos(2\omega T) - 0,07\cos(\omega T) + 0,534,
$$
 (10.3)

$$
Q(\omega T) = \sin(3\omega T) - \sin(2\omega T) - 0.07\sin(\omega T). \tag{10.4}
$$

#### **Порядок виконання роботи**

1. З табл. 2 згідно з варіантом виберіть два набори коефіцієнтів  $a_3$ ,  $a_2$ ,  $a_1$ ,  $a_0$ характеристичного полінома (10.1).

2. Для кожного полінома виділіть *P*( ω*Т*) та *Q*( ω*Т*).

3. Задайте період квантування *Т* = 1.

4. Обчисліть значення *P*( ω*Т*) та *Q*( ω*Т*).

5. Для обчислення характеристичного полінома проваріюйте *Т* та обчисліть *P*( ω*Т*), *Q*( ω*Т*).

#### **Оформлення результатів роботи**

1. Для періоду квантування *Т* = 1 побудуйте окремо годографи Михайлова, що відповідають характеристичним поліномам, зробіть мотивований висновок про стійкість досліджуваних систем.

2. В одній системі координат побудуйте для одного характеристичного полінома годографи, що відповідають стійкій, нестійкій системі та системі, що знаходиться на межі стійкості.

3. Зробіть висновок про вплив періоду квантування на стійкість системи.

#### **Контрольні запитання та завдання**

1. Сформулюйте критерій стійкості Михайлова.

2. Чому при дослідженні стійкості розглядається діапазон 0 ≤ ω*Т* ≤ π замість діапазону –π ≤ ω*Т* ≤ π?

3. Яку заміну змінних вводять для побудови годографа Михайлова і чому?

4. У чому полягає принцип аргументу?

5. Виведіть формули (10.3) та (10.4) для заданого викладачем характеристичного полінома.

6. Виведіть формули (10.3) та (10.4) для заданої викладачем структури дискретної системи.

#### **Вказівки до виконання розрахунків у MathCad**

1. Для виконання заміни змінної або підвиразу у виразі застосовується функція substitute з палітри символьних перетворень. Наприклад,

$$
D(\lambda) := 8.4 \cdot \lambda^2 + 4.3 \cdot \lambda + 2.7
$$

$$
D1(\omega) := D(\lambda) \text{ substitute } \lambda = \mathbf{i} \cdot \mathbf{\omega} \cdot \mathbf{T} \rightarrow
$$

2. Для виділення з виразу дійсної та уявної частин використовують функції Re та Im відповідно. Наприклад,

$$
D1(\omega) := -6.8 \cdot \omega^{2} + 7.3 \cdot i \cdot \omega
$$

$$
DIR(\omega) := Re(D1(\omega)) \rightarrow
$$

$$
\mathrm{D} \mathrm{II}(\omega) \coloneqq \mathrm{Im}(\mathrm{D} \mathrm{1}(\omega)) \mathbin{\rightarrow}
$$

3. Якщо зображення годографа має вид ламаної, потрібно зменшити крок зміни параметра. Наприклад,

.

$$
\omega \coloneqq 0, 0.1 \dots \frac{\pi}{T} \quad \text{aanictb} \quad \omega \coloneqq 0 \dots \frac{\pi}{T}
$$

Література: [1, 2, 3, 4, 5].

## Лабораторна робота №11 **КРИТЕРІЙ СТІЙКОСТІ НАЙКВІСТА**

**Мета роботи.** Дослідити стійкість дискретних систем, використавши критерій Найквіста.

#### **Стислі теоретичні відомості**

Нехай *z*-передатна функція дискретної системи у розімкненому стані має вигляд

$$
W(z) = \frac{M(z)}{N(z)},
$$

де *M*( *z*) та *N*( *z*) – поліноми степеня *т* та *п* ≥ *т* відповідно.

Після заміни змінної

$$
z = e^{j\omega T} \tag{11.1}
$$

умова стійкості замкненої системи згідно з критерієм Найквіста формулюється так: для того, щоб замкнена дискретна система була стійкою, необхідно і достатньо, щоб годограф *W*( *j*ω*T*) при зміні ω*T* у межах від 0 до π не охоплював точку ( –1, *j*0), проходячи послідовно у додатному напряму *р*/2 квадрантів, де *р* – кількість полюсів передатної функції розімкненої системи *W*( *j*ω*T*), розташованих поза одиничним колом | *z*| = 1.

Якщо, зокрема, розімкнена система стійка, то *р* = 0. У цьому випадку замкнена система стійка, якщо годограф *W*( *j*ω*T*) не охоплює точку ( –1, *j*0) при зміні ω*T* від 0 до π.

Частотний діапазон дослідження 0 ≤ ω*Т* ≤ π замість звичайного –π ≤ ω*Т* ≤ π обумовлений тим, що є справедливою умова

$$
W(-j\omega T)=W(j\omega T),
$$

тобто *Р*( –ω*Т*) = *Р*( ω*Т*), *Q* ( –ω*Т*) = –*Q*( ω*Т*), *W*( *j*ω*T*) = *Р*( ω*Т*) + *jQ*( ω*Т*), годограф вектора *W*( *j*ω*T*) симетричний відносно дійсної осі.

Нехай досліджується система, що в розімкненому стані має таку передатну функцію:

$$
W(\lambda) = \lambda^3 - \lambda^2 - 0.07\lambda + 0.534.
$$

Після заміни змінної згідно з (11.1) матимемо:

$$
WI(\omega T) = P(\omega T) + jQ(\omega T)
$$

де:

$$
P(\omega T) = \cos(3\omega T) - \cos(2\omega T) - 0,07\cos(\omega T) + 0,534,\tag{11.2}
$$

$$
Q(\omega T) = \sin(3\omega T) - \sin(2\omega T) - 0,07\sin(\omega T). \tag{11.3}
$$

#### **Порядок виконання роботи**

1. З табл. 2 згідно з варіантом виберіть два набори коефіцієнтів  $a_3$ ,  $a_2$ ,  $a_1$ ,  $a_0$ z-передатної функції розімкненої системи.

2. Задайте період квантування *Т* = 1.

3. Обчисліть значення *P*( ω*Т*) та *Q*( ω*Т*) для кожної передатної функції.

4. Для одного набору коефіцієнтів проваріюйте *Т* та обчисліть *P*( ω*Т*), *Q*( ω*Т*).

#### **Оформлення результатів роботи**

1. Для періоду квантування *Т* = 1 побудуйте окремо годографи Найквіста для кожного набору коефіцієнтів.

2. В одній системі координат побудуйте для одного набору коефіцієнтів годографи Найквіста для ряду значень періоду квантування, що відповідають стійкій, нестійкій системі та такій, що знаходиться на межі стійкості.

3. Зробіть висновок про вплив періоду квантування на стійкість системи.

#### **Контрольні запитання та завдання**

1. Сформулюйте критерій стійкості Найквіста.

2. Чому є достатнім діапазон 0 ≤ ω*Т* ≤ π замість діапазону –π ≤ ω*Т* ≤ π?

3. Яка заміна змінної вводиться для побудови годографа АФХ розімкненої системи і чому?

4. Виведіть формулу (11.2) та (11.3).

5. Виведіть формули (10.3) та (10.4) для заданої викладачем структури дискретної системи.

#### **Вказівки до виконання розрахунків у MathCad**

1. Для виконання заміни змінної або підвиразу у виразі застосовується функція substitute з палітри символьних перетворень. Наприклад,

$$
D(\lambda) := 8.4 \cdot \lambda^2 + 4.3 \cdot \lambda + 2.7
$$
  

$$
D1(\omega) := D(\lambda) \text{ substitute } \lambda = i \cdot \omega \cdot T \rightarrow
$$

2. Для виділення з виразу дійсної та уявної частин використовують функції Re та Im відповідно.

Наприклад,

$$
D1(\omega) := -6.8 \cdot \omega^{2} + 7.3 \cdot i \cdot \omega
$$

$$
D1R(\omega) := Re(D1(\omega)) \rightarrow
$$

$$
\mathrm{D1I}(\omega) := \mathrm{Im}(\mathrm{D1}(\omega)) \rightarrow
$$

3. Якщо зображення годографа має вид ламаної, потрібно зменшити крок зміни параметри. Наприклад,

$$
\omega \coloneqq 0, 0.1 \dots \frac{\pi}{T} \quad \text{3anic.} \quad \omega \coloneqq 0 \dots \frac{\pi}{T} \quad .
$$

Література: [1, 2, 3, 4, 5].

## **ДОДАТОК 1 ПРОГРАМУВАННЯ У СЕРЕДОВИЩІ MATHCAD**

*MATHCAD* має великий вибір математичних функцій, але у деяких випадках виникає потреба у створенні своїх власних функцій або програм. Розробники системи *MATHCAD* забезпечили користувача достатнім механізмом для створення своїх власних математичних функцій за допомогою програмних блоків. Програмування в математичному пакеті *MATHCAD* полегшене ще й тим, що при створенні своєї програми користувач має можливість використовувати вбудовані функції, що пришвидшує процес формування документу.

#### **1. Мова програмування MATHCAD**

Для вставлення програмного коду в документ *MATHCAD* є спеціальна панель інструментів *Programming* (Програмування), яку можна викликати на екран натисненням кнопки *Programming Toolbar* на панелі *Math* (Математика), як показано на рис. 1.1. Більшість кнопок цієї панелі виконана у вигляді текстового подання операторів програмування, тому їх зміст легко зрозуміти. Нижче розглянуто основні складові елементи мови програмування *MATHCAD* та наведено приклади її використання.

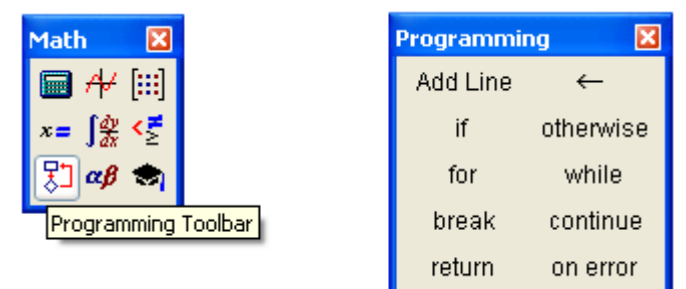

Рис.1.1 . Панель інструментів *Programming*

### **2. Створення програми (Add Line)**

Програма у *MATHCAD* має блокову структуру з підпорядкованими блоками, що виділені вертикальними лініями. Щоб створити програмний модуль треба виконати наступні дії:

1) ввести ідентифікатор, що знаходитиметься зліва від оператора надання значення і сам оператор присвоювання;

2) при необхідності викликати на екран панель інструментів *Programming* (Програмування) (див. рис. 1.1);

3) натиснути на цій панелі кнопку *Add Line* (Додати лінію);

4) якщо наперед відомо, скільки рядків коду міститиме програма, можна створити потрібну кількість ліній повторним натисненням кнопки *Add Line;* у полях введення, що з'являться, ввести бажаний програмний код, використовуючи програмні оператори.

Після того, як програмний модуль повністю визначений і жодне поле введення не залишиться порожнім, функція може використовуватися звичайним способом, як у числових, так і у символьних розрахунках.

**Примітка.** Не вводьте з клавіатури назви програмних операторів. Для їх вставки можна застосовувати лише поєднання клавіш, які наведені в тексті підказки, що з'являється на фоні панелі програмування (див., наприклад, рис. 1.2).

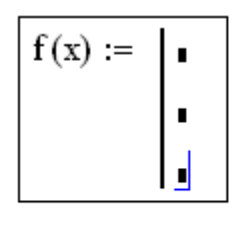

| Programming |                    |
|-------------|--------------------|
| Add Line    |                    |
|             | Add Program Line ] |
|             |                    |
| fnr         | while              |
| break       | continue           |

Рис. 1.2. Початок створення програмного модуля

#### **3. Розробка програми**

Вставити рядок програмного коду у вже створену програму можна у будьякий момент за допомогою кнопки *Add Line* (*Додати лінію*). Для цього слід заздалегідь помістити на потрібне місце всередині програмного модуля курсор введення. Якщо розташувати курсор введення на початку рядка і додати рядок, він з'явиться перед цим рядком. Якщо пересунути курсор у його кінець, то новій рядок з'явиться після поточного, позначеного курсором рядка.

Для бажаного розміщення курсора введення всередині віразу можна використовувати не тільки мишу і клавіші із стрілками, але і клавішу пропуску (див. рис. 1.3). За допомогою послідовних натиснень клавіші пропуску курсор введення "охоплює" різні частини формули.

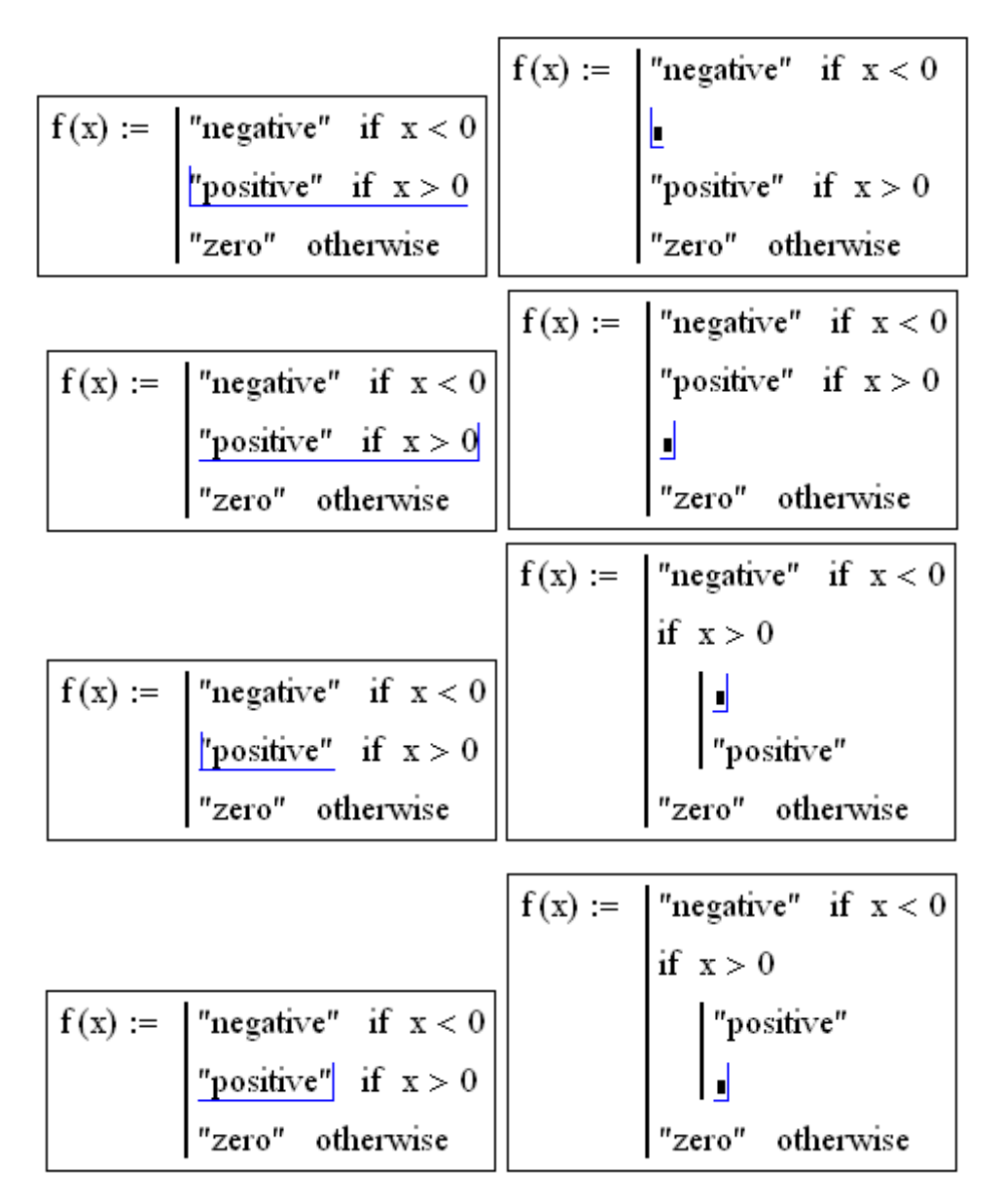

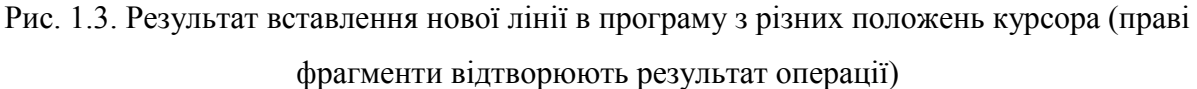

Основний принцип створення програмних модулів полягає в правильному розташуванні рядків коду. Орієнтуватися в їх дії досить легко, оскільки фрагменти коду одного рівня згруповані в програмі певною («своєю») вертикальною лінією.

#### **4. Локальне надання значення (←)**

Мова програмування *MATHCAD* не була б ефективною, якби не дозволяла створювати всередині програмних модулів локальні змінні, які є недоступними ззовні, з інших частин документа. Надання значення в межах програм виконується за допомогою оператора *Local Definition* (*Локальне надання значення*), який вставляється натисненням кнопки із зображенням стрілки ← на панелі програмування.

**Примітка.** Ні оператор надання значення : =, ні оператор визначення результату = в межах програм не застосовуються.

Локальне надання значення ілюструється **лістингом 1.1**. Змінна *z* існує тільки всередині програми, виділеної вертикальною лінією. З інших місць документа отримати її значення неможливо.

**Лістинг 1.1. Локальне надання значення в програмі**

$$
f(x) := \begin{cases} z \leftarrow 4 \\ z + x \end{cases}
$$

 $f(1) = 5$ 

#### **5. Умовний оператор (if)**

Дія умовного оператора *if* складається з двох частин. Спочатку перевіряється логічний вираз (умова) праворуч від нього. Якщо він істинний, то обчислюється вираз зліва від оператора *if*. Якщо він помилковий – нічого не відбувається, а виконання програми продовжується з її наступного рядка. Вставити умовний оператор у програму можна так (див. рис. 1.4).

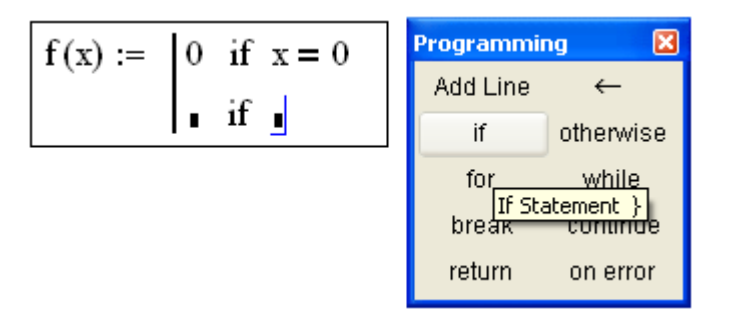

Рис. 1.4. Вставлення умовного оператора

4. Якщо необхідно, введіть ліву частину виразу і оператор надання значення.

5. Створіть перший рядок програмного коду, натиснувши на панелі програмування кнопку *Add Line*.

6. Натисніть кнопку умовного оператора *if*.

7. Праворуч від оператора *if* введіть умову. Користуйтесь логічними операторами, вводячи їх з панелі *Boolean* (Булеві оператори).

8. Вираз, який повинен виконуватись, якщо умова істинна, введіть зліва від оператора *if*.

9. Якщо в програмі передбачаються додаткові умови, додайте в програму ще один рядок натисненням кнопки *Add Line* і введіть їх, використовуючи оператори *if* або *otherwise*.

Оператор *otherwise* використовується спільно з одним або декількома умовними операторами *if* і вказує на вираз, який виконуватиметься, якщо жодна з умов не виявилась істинною. Приклади використання операторів *if* і *otherwise* приведені див. у лістингах 1.2 і 1.3).

**Лістинг 1.2. Функція умови, визначена за допомогою програми**

$$
f(x) := \int_{\text{no}}^{\text{m} \cdot} \text{no} \, \text{na} \, \text{no} \, \text{no} \, \text{
$$

**Лістинг 1.3. Приклад удосконалення попередньої програми**

$$
f(x) := \begin{cases} \text{``negative''} & \text{if } x < 0 \\ \text{if } x > 0 \\ \text{``positive''} \\ \text{``big positive''} & \text{if } x > 1000 \\ \text{``zero''} \text{ otherwise} \\ f(1) = \text{``positive''} \\ f(10^5) = \text{``big positive''} \end{cases}
$$

### **6. Оператори циклу (for, while**)

У мові програмування *MATHCAD* є два оператори циклу: *for* і *while*. Перший дає можливість організувати цикл за деякою зміною, що приймає ряд значень із заданого діапазону зі сталим кроком. Другий створює цикл, вихід з якого здійснюється за деякою логічною умовою. Щоб вставити в програмний модуль оператор циклу, потрібно виконати наступні дії.

10. Створіть в програмному модулі нову лінію.

52

11. Вставте один з операторів циклу *for* або *while* натисненням однойменної кнопки на панелі програмування.

12. Якщо вибраний оператор *for* (рис. 1.5), то вставте у відповідні поля введення ідентифікатор змінної і діапазон її значень (лістинг 1.4), а якщо *while* – то логічний вираз, при порушенні якого повинен здійснюватись вихід з циклу (лістинг 1.5).

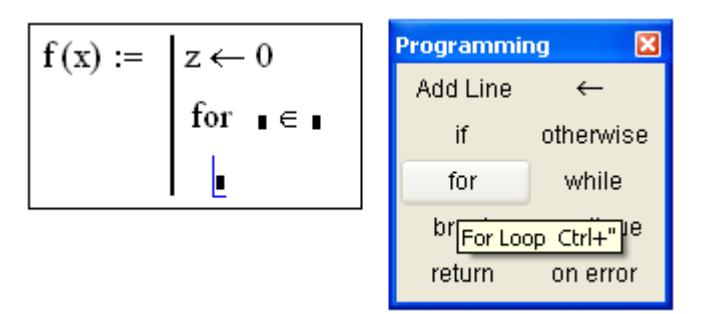

Рис. 1.5. Вставка оператора циклу

13. У нижнє поле введення введіть тіло циклу, тобто вирази, які повинні виконуватись циклічно.

**Лістинг 1.4. Оператор циклу** *for* **з ранжованою змінною**

$$
x := \begin{cases} z \leftarrow 0 \\ \text{for } i \in 0.. 5 \\ z \leftarrow z + i \\ x = 15 \end{cases}
$$

**Лістинг 1.5. Оператор циклу** *while*

$$
x := \begin{cases} z \leftarrow 0 \\ \text{while } z < 10 \\ z \leftarrow z + 1 \end{cases}
$$

$$
x = 10
$$

При необхідності доповніть програму іншими рядками і введіть в них потрібний код.

**Примітка. Діапазон значень змінної в умові циклу** *for* **можна задати як за допомогою ранжованої змінної , так і за допомогою вектора.**

#### **7. Повернення значення (return)**

Якщо для визначення змінної або функції застосовується програмний модуль, то його рядки виконуються послідовно при обчисленні в документі цієї змінної або функції. У ході виконання програми результат, що розраховується, зазнає зміни. Як остаточний результат видається останнє набуте значення. Щоб утворити можливість повернення програмним модулем певного значення, можна узяти за правило робити це в останньому рядку програмного модуля (лістинг 1.6). В результаті виконання програмного модуля функція f(x) набуде останнє значення локальної змінної *z*.

Але можна перервати виконання програми в будь-якому її рядку (наприклад за допомогою умовного оператора) і повернути деяке значення, застосувавши оператор *return*.

**Лістинг 1.6. Повернення значення, заданого уявно в останньому рядку програми**

$$
f(x) := \begin{cases} y \leftarrow x^2 \\ z \leftarrow y + 1 \\ z \end{cases}
$$

$$
f(2) = 5
$$

У цьому випадку при виконанні вказаної умови (лістинг 1.7) значення, введене у поле введення після *return*, повертається як результат, а решта програмного модуля не виконується. Вставляється в програму оператор *return* за допомогою однойменної кнопки панелі програмування.

**Лістинг 1.7. Застосування оператора** *return*

$$
f(x) := \begin{cases} z \leftarrow x^2 \\ \text{return } "zero" \text{ if } x = 0 \\ \text{return } "i" \text{ if } x = 1 \end{cases}
$$
  

$$
f(-1) = 1
$$
  

$$
f(2) = 4
$$
  

$$
f(0) = "zero"
$$
  

$$
f(1) = "i"
$$

## **ДОДАТОК 2**

## **ПЕРЕЛІК ФУНКЦІЙ СИСТЕМИ MATHCAD, ВИКОРИСТОВУВАНИХ ПРИ ВИКОНАННІ ДАНОГО КУРСУ ЛАБОРАТОРНИХ РОБІТ**

**Директиви символьної математики –** формат та приклади

**simplify** – спрощує вираз

Директиви символьної математики – формат та приклади

\nnplify – спрощує вираз

\n
$$
\frac{\frac{r+s}{s} + \frac{s}{r-s}}{\frac{s}{r-s}} \text{simplify} \rightarrow \frac{r^2}{s^2}
$$
\n
$$
\left[ -\frac{5}{x} + \frac{5}{(x-1)} - \frac{5}{(x-1)^2} + \frac{6}{(x-1)^3} - \frac{4}{(x-1)^4} \right] \text{simplify} \rightarrow \frac{(x^2 - 5)}{\left[ x \cdot (x-1)^4 \right]}
$$

• **expand** – posкладає вираз за степенями  
\n
$$
(a + b)^3 \text{ epxand} \rightarrow a^3 + 3a^2b + 3ab^2 + b^3
$$
\n
$$
\sin(3 \cdot x) \text{ expand, } x \rightarrow 4 \cdot \sin(x) \cdot \cos(x)^2 - \sin(x)
$$

**series** – розкладає в ряд Тейлора за вказаною змінною

ries – розкладає в ряд Тейлора за вказаною змінною  
\n
$$
f(x) := exp(x)
$$
  
\n $f(x) series, x \rightarrow 1 + 1 \cdot x + \frac{1}{2} \cdot x^2 + \frac{1}{6} \cdot x^3 + \frac{1}{24} \cdot x^4 + \frac{1}{120} \cdot x^5$ 

**float** – перетворює на формат чисел з плаваючою крапкою

$$
\frac{1}{3} \text{ float}, 5 \rightarrow .33333
$$

**parfrac** – розкладає на елементарні дроби

$$
\frac{2 \cdot x^2 - 3 \cdot x + 1}{x^3 + 2 \cdot x^2 - 9 \cdot x - 18}
$$
 convert, parfrac,  $x \to \frac{1}{3 \cdot (x-3)} + \frac{14}{3 \cdot (x+3)} - \frac{3}{x+2}$ 

**coeffs** – повертає вектор з коефіцієнтами полінома

Нехай маємо поліном А(p):

$$
A(p) := p^5 + 5p^4 - 10p + 3
$$

Визначаємо коефіцієнти полінома А(p) (результат виконання функції - у векторі В)

B := 
$$
p^5 + 5p^4 - 10p + 3 \text{ coefficients}, p \rightarrow \begin{pmatrix} 3 \\ -10 \\ 0 \\ 0 \\ 5 \\ 1 \end{pmatrix}
$$

**substitute** – замінює вказану змінну на число або вираз<br>  $\begin{array}{c} \text{substitute, a = 5} \end{array}$ 

substitute, 
$$
a = 5
$$
  
\n
$$
a \cdot x^2 + b \cdot x + c
$$
\nsubstitute,  $b = 10$   
\nsubstitute,  $c = 20 \rightarrow \frac{215}{9}$   
\nsubstitute,  $x = \frac{1}{3}$   
\n $a \cdot b + c$  substitute,  $b = d + f \rightarrow a \cdot (d + f) + c$ 

**laplace** – пряме перетворення Лапласа

$$
exp(-a \cdot t) \text{ laplace}, t \rightarrow \frac{1}{s+a}
$$

**• ztrans** – пряме *z* - перетворення<br>
n ztrans, n  $\rightarrow$ 

n ztrans, n 
$$
\rightarrow \frac{z}{(z-1)^2}
$$
  

$$
\sin(a \cdot n) \text{ ztrans}, n \rightarrow \sin(a) \cdot \frac{z}{-2 \cdot z \cdot \cos(a) + z^2 + 1}
$$

**• invlaplace** – зворотне перетворення Лапаласа<br> $\Delta(t) := \delta(t,0)$ 

$$
\Delta(t) := \delta(t,0)
$$
  

$$
\frac{s}{s+a}
$$
 invlaplace, s \to \Delta(t) - a \cdot \exp(-a \cdot t)

Δ(t) – дельта функція Дірака (одиничний імпульс), існує лише в момент часу  $t = 0$  і приймає значення  $\Delta(t) = 1$ .

**invztrans** – зворотне *z*-перетворення

$$
\frac{z}{z-1} \text{ invztrans}, z \to 1
$$
  

$$
\frac{z}{z-e} \text{ invztrans}, z \to \exp(1)^n
$$

## **Операції над матрицями**

 $\bullet$  M<sup>T</sup> – транспонування матриці

$$
A := \begin{pmatrix} 1 & 1 & 1 \\ 2 & 2 & 2 \\ 3 & 3 & 3 \end{pmatrix} A^{T} \rightarrow \begin{pmatrix} 1 & 2 & 3 \\ 1 & 2 & 3 \\ 1 & 2 & 3 \end{pmatrix}
$$

• M<sup>-1</sup> – визначення оберненої матриці  
\n
$$
A := \begin{pmatrix} 2 & 4 & 1 \\ 2 & 5 & 8 \\ 1 & 2 & 1 \end{pmatrix} A^{-1} \rightarrow \begin{pmatrix} -11 & -2 & 27 \\ 6 & 1 & -14 \\ -1 & 0 & 2 \end{pmatrix}
$$

|М| – обчислення детермінанта

$$
A := \begin{pmatrix} 10 & 4 & 17 \\ 8 & 35 & 8 \\ 5 & 2 & 15 \end{pmatrix} |A| \rightarrow 2067
$$

**rank(A)** – обчислення рангу квадратної функції

$$
A := \begin{pmatrix} 2 & 4 & 1 \\ 2 & 5 & 8 \\ 1 & 2 & 1 \end{pmatrix}
$$
 rank(A)  $\rightarrow$  3

 **augment(А, В)** – об'єднує дві матриці А і В (матриці А і В повинні мати однаковий розмір)

$$
A := \begin{pmatrix} 1 \\ 2 \\ 3 \end{pmatrix} \quad B := \begin{pmatrix} 4 \\ 5 \\ 6 \end{pmatrix} \quad C := \begin{pmatrix} 7 \\ 8 \\ 9 \end{pmatrix}
$$

$$
D := \text{augment}(A, B, C) \quad D \rightarrow \begin{pmatrix} 1 & 4 & 7 \\ 2 & 5 & 8 \\ 3 & 6 & 9 \end{pmatrix}
$$

**stack(А, В)** – об'єднує дві матриці А і В шляхом розміщення А над В (матриці

A i B повинні мати однакову кількість стовпчиків)  
\nA := (1 2 3) B := (4 5 6) C := (7 8 9)  
\nD := stack(A, C, B) D 
$$
\rightarrow
$$
  $\begin{pmatrix} 1 & 2 & 3 \\ 7 & 8 & 9 \\ 4 & 5 & 6 \end{pmatrix}$ 

### **Розв'язання рівнянь та систем рівнянь**

 **polyroots(V)** – визначення коренів полінома степеня *n*, коефіцієнти якого знаходяться у векторі *V*, що має довжину *n*+1;

Нехай маємо рівняння

$$
x^3 + 5x^2 - 7x + 1 = 0
$$

Запишемо коефіцієнти цього рівняння у вектор А

ти цього рівняння у вектор А  
\n
$$
A := x^3 + 5x^2 - 7x + 1 \, \text{coeffs}, x \rightarrow \begin{pmatrix} 1 \\ -7 \\ 5 \\ 1 \end{pmatrix}
$$

Знаходимо корені полінома

$$
X := \text{polyroots}(A) \rightarrow \begin{pmatrix} -6.162 \\ 0.162 \\ 1 \end{pmatrix}
$$

**solve** – функція пошуку коренів рівняння

$$
X := x3 + 5x2 - 7x + 1 \begin{vmatrix} solve, x \\ float, 4 \end{vmatrix} \rightarrow \begin{pmatrix} 1. \\ .162 \\ -6.162 \end{pmatrix}
$$

 $\bullet$  **lsolve(M, v)** – повертає вектор невідомих *x*, що містить розв'язок системи лінійних алгебричних рівнянь виду *M*·*x* = *v*

Нехай маємо систему рівнянь

$$
2a + 5b + 1c = 1
$$

$$
a + 6b + 8c = 2
$$

$$
a + 2b + 1 = 5
$$

*v.*

$$
\mathbf{M} := \begin{pmatrix} 2 & 5 & 1 \\ 1 & 6 & 8 \\ 1 & 2 & 1 \end{pmatrix} \quad \mathbf{v} := \begin{pmatrix} 1 \\ 2 \\ 5 \end{pmatrix}
$$

Знаходимо розв'язок системи рівнянь

$$
x := \text{lsolve}(M, v) \rightarrow \begin{pmatrix} 14 \\ -6 \\ 3 \end{pmatrix}
$$

 **Given** – ключове слово, що відкриває блок розв'язання систем рівнянь (в яких зазвичай використовуються функції Find, Minerr). Йому мають передувати початкові значення шуканих невідомих *a, b, c*

a : 1 b : 1 c : 1 

Given

$$
2a + 5b + 1c - 1 = 0
$$
  
a + 6b + 8c - 2 = 0  
a + 2b + 1 - 5 = 0  

$$
x := Find(a, b, c) \rightarrow \begin{pmatrix} 14 \\ -6 \\ 3 \end{pmatrix}
$$

 **Find(var1, var2, ...)** – повертає значення однієї або декількох змінних для точного розв'язку;

• **Minerr(x1, x2, ...)** – значення x1, x2, ..., що дають наближений розв'язок системи рівнянь та призводять до мінімальної помилки;

• Odesolve( $[vf]$ , x, b,  $[step]$ ) – повертає розв'язок диференційних рівнянь або системи, описаної у блоці Given, при заданих початкових умовах та кінці інтегрування b

Нехай маємо диференційне рівняння з нульовими початковими умовами:  
\n
$$
\frac{d^3}{dt^3}y(t) + 10 \cdot \frac{d^2}{dt^2}y(t) - 2 \cdot \frac{d}{dt}y(t) + 10 \cdot y(t) = 1.
$$

Розв'яжемо це рівння:

 $T := 10$ =

Given

Given  
\n
$$
\frac{d^3}{dt^3}y(t)+10 \cdot \frac{d^2}{dt^2}y(t)-2 \cdot \frac{d}{dt}y(t)+10 \cdot y(t)=1
$$
\n
$$
y(0)=0 \t y'(0)=0 \t y''(0)=0
$$
\nY := Odesolve(t,T)

Hexай маємо систему диференційних рівнянь

\n
$$
\frac{d}{dt} y0(t) = -8 \cdot y0(t) + 8 \cdot y1(t)
$$
\n
$$
\frac{d}{dt} y1(t) = 30 \cdot y0(t) + y1(t) - y0(t) \cdot y2(t)
$$
\n
$$
\frac{d}{dt} y2(t) = y0(t) \cdot y1(t) - 2 \cdot y2(t).
$$

Розв'яжемо цю систему.

$$
\frac{d}{dt^2}y(t)+10 \cdot \frac{d}{dt^2}y(t)-2 \cdot \frac{d}{dt}y(t)+10 \cdot y(t)=1
$$
  
\n $y(0)=0$   $y'(0)=0$   $y''(0)=0$   
\n $Y := Odesolve(t,T)$   
\n $Y := Odesolve(t,T)$   
\n $\frac{d}{dt}y0(t) = -8 \cdot y0(t)+8 \cdot y1(t)$   
\n $\frac{d}{dt}y1(t)=30 \cdot y0(t)+y1(t)-y0(t) \cdot y2(t)$   
\n $\frac{d}{dt}y2(t)=y0(t) \cdot y1(t)-2 \cdot y2(t)$ .  
\n $\frac{d}{dt}y2(t)=y0(t) \cdot y1(t)-2 \cdot y2(t)$ .  
\n $\frac{d}{dt}y0(t)=-8 \cdot y0(t)+8 \cdot y1(t)$   $y0(0)=-1$   
\n $\frac{d}{dt}y1(t)=30 \cdot y0(t)+y1(t)-y0(t) \cdot y2(t)$   $y1(0)=0$   
\n $\frac{d}{dt}y2(t)=y0(t) \cdot y1(t)-2 \cdot y2(t)$   $y2(0)=1$   
\n $\left[\int_{0}^{t}y2(t)=y0(t) \cdot y1(t)-2 \cdot y2(t)$   $y2(0)=1$   
\n $\left[\int_{0}^{t}y2(t)=y0(t) \cdot y1(t)-2 \cdot y2(t)$   $y2(0)=1$   
\n $\left[\int_{0}^{t}y2(t)=y0(t) \cdot y1(t)-2 \cdot y2(t)$   $y2(0)=1$   
\n $\left[\int_{0}^{t}y2(t)=y0(t) \cdot y1(t)-2 \cdot y2(t)$   $y2(0)=1$   
\n $\left[\int_{0}^{t}y2(t)=y0(t) \cdot y1(t)-2 \cdot y2(t)$   $y2(0)=1$   
\n $\left[\int_{0}^{t}y2(t)=y0(t) \cdot y1(t)-2 \cdot y2(t)$   $y2(0)=1$   
\n $\left[\int_{0}^{t}y2(t)=y0(t) \cdot y1(t)-2 \cdot y2(t)$   $y2(0)=1$   
\n $\left[\int_{0$ 

•  $rk$ **dapt(v, x1, x2, acc, n, D, k, s)** – повертає матрицю, що містить таблицю значень розв'язку задачі Коші на інтервалі від х1 до х2 для системи звичайних диференційних рівнянь, обчислену методом Рунге-Кутта зі змінним кроком і початковими умовами у векторі v, причому праві частини системи записані в D, n – кількість кроків, k – максимальна кількість проміжних точок розв'язку, і s – мінімально допустимий інтервал між точками;

 **Rkdapt(v, x1, x2, n, D)** – повертає матрицю розв'язку системи звичайних диференційних рівнянь числовим методом Рунге-Кутта на інтервалі від x1 до x2 зі змінним кроком при мінімальній кількості кроків n, причому праві частини рівнянь в символьній формі записані в векторі D, а початкові умови — в векторі v;<br>  $\left(\begin{array}{c} -8\cdot\Upsilon_0+8\cdot\Upsilon_1 \end{array}\right)$ 

$$
D(t, Y) := \begin{pmatrix} -8 \cdot Y_0 + 8 \cdot Y_1 \\ 30 \cdot Y_0 + Y_1 - Y_0 \cdot Y_2 \\ Y_0 \cdot Y_1 - 2 \cdot Y_2 \end{pmatrix}
$$

 $t0:=0$  – початок інтервалу,  $t1:=10$  – кінець інтервалу,

$$
Y0 := \begin{pmatrix} -1 \\ 0 \\ 1 \end{pmatrix} - \text{Bekrop-crobleqts novarkobix ymob,}
$$

N: = 1000 – мінімальна кількість кроків.

 0 1 2 3 S: Rkadapt Y0,t0,t1, N,D t : S y0: S y1: S y2: S 

**• rkfixed(v, x1, x2, n, D)** – повертає матрицю розв'язку системи звичайних диференційних рівнянь методом Рунге-Кутта на інтервалі від x1 до x2 при фіксованій кількості кроків n, причому праві частини рівнянь в символьній формі записані в векторі D, а початкові умови – в векторі v.

Нехай маємо передатні функції неперервної та дискретної систем, відповідно<br>
i W(z).<br>  $k := 10$  T:=5 a := 2 b := 3 u(s):= $\frac{1}{s}$  u(z):= $\frac{z}{z-1}$  $W(s)$  i  $W(z)$ .

k := 10 
$$
T := 5
$$
 a := 2 b := 3  $u(s) := \frac{1}{s}$   $u(z) := \frac{z}{z-1}$   
\nW1(s) :=  $\frac{1}{(s+a)(s+b)} \rightarrow \frac{1}{(s+2) \cdot (s+3)}$   
\nW2(z) :=  $\frac{e^{-a \cdot T} - e^{-b \cdot T} \cdot z}{(b-a) \cdot \left[ z^2 - (e^{-a \cdot T} + e^{-b \cdot T}) + e^{-(a+b) \cdot T} \right]}$ 

Для знаходження реакції системи з відповідною передатною функцією на заданий вхідний сигнал варто реалізувати такий алгоритм:

для неперервної системи:

$$
h1(t) := u(s) \cdot W1(s) \text{ invalaplace}, s \to \frac{1}{12} \cdot \exp(t) + \frac{2}{3} \cdot \exp(-2 \cdot t) - \frac{3}{4} \cdot \exp(-3 \cdot t)
$$

для дискретної системи:

 3 2 n n 7 3 5 3 5 invztrans,z h2 n : u z W2 z 3.1 10 6.7 10 4.5 10 6.7 10 4.5 10 float,2 

Тут u(t) = 1(t) – вхідний сигнал;

u(s) – його перетворення за Лапласом;

u(z) – його *z* - перетворення.

Для перетворення передатної функції неперервної системи на передатну функцію

дискретної варто скористатись наступним алгоритмом:  
\n
$$
W(z) := W(s) \quad \text{substitute, } t = n \cdot T \rightarrow (\exp(-100) - \exp(-150)) \cdot \frac{z}{z-1}.
$$
\nztrans, n

Для побудови годографів варто використовувати наступний алгоритм (використовуємо метод безпосередньої підстановки).

Нехай маємо передатну функцію замкненої системи

$$
\mathrm{Wa}\big(\mathrm{s}\big)\!\coloneqq\!\frac{2}{\mathrm{s}+5}.
$$

Приведемо її до дискретної форми:

(1)=u(s) · W1(s) invlaplace, s → 
$$
\frac{1}{12}
$$
 · exp(t) +  $\frac{1}{3}$  · exp(-2 · t) -  $\frac{1}{4}$  · exp(-3 · t)  
\n• *ДЛЯ ДИСКРЕГИГИСИ*  
\n(n) = u(z) · W2(z) $\begin{vmatrix} \text{invztrans}, z \\ \text{polar}, 2 \end{vmatrix}$  → 3.1·10<sup>-7</sup>  $\cdot$   $\left[ (6.7 \cdot 10^{-3})^n \right]^3$  - 4.5·10<sup>-5</sup>  $\cdot$   $\left[ (6.7 \cdot 10^{-3})^n \right]^2$  + 4.3<sup>-1</sup>u(t) = 1(t) – BXJZHWH curHaAT,  
\nu(s) – його repersopeHHH3. JATJACOM;  
\nu(x) – його z - nepersopeHHH3. JATJACOM;  
\nu(x) – йoro z - nepersopeHHH3. JATJACOM;  
\nu(x) = W(s)  $\begin{vmatrix} \text{ivlambda}, \text{v} \\ \text{vlambda}, \text{v} \\ \text{vlambda}, \text{v} \end{vmatrix}$  = 4.5·10<sup>-5</sup> (6.7·10<sup>-3</sup>)<sup>n</sup>  $\frac{1}{2}$ <sup>-1</sup>  
\n2.5  
\n2.674 · 10<sup>-3</sup> (150)  $\frac{z}{z-1}$   
\n2.7  
\n2.875  
\n2.887  
\n2.994  
\n2.995  
\n2.906  
\n2.1000  
\n2.1000  
\n2.101  
\n2.101  
\n2.102  
\n2.103  
\n2.103  
\n2.103  
\n2.104  
\n2.105  
\n2.106  
\n2.1073  
\n2.1088  
\n2.1088  
\n2.1096  
\n2.1018  
\n2.1018  
\n2.1018  
\n2.103  
\n2.103  
\n2.104  
\n2.105  
\n2.106  
\n2.1074  
\n2.1073  
\n2.10

Переходимо до частотної області, зробивши заміну z =  $e^{j\omega T}$ 

$$
\begin{vmatrix}\n\text{float,3} \\
\text{OQUMO Q} & \text{OQ} & \text{OQ} & \text{OQ} \\
\text{OQUMO Q} & \text{OQ} & \text{OQ} & \text{OQ} \\
\text{EQ} & \text{EQ} & \text{EQ} & \text{EQ} \\
\text{EQ} & \text{EQ} & \text{EQ} & \text{EQ} \\
\text{EQ} & \text{EQ} & \text{EQ} & \text{EQ} \\
\text{EQ} & \text{EQ} & \text{EQ} & \text{EQ} \\
\text{EQ} & \text{EQ} & \text{EQ} & \text{EQ} \\
\text{EQ} & \text{EQ} & \text{EQ} & \text{EQ} \\
\text{EQ} & \text{EQ} & \text{EQ} & \text{EQ} \\
\text{EQ} & \text{EQ} & \text{EQ} & \text{EQ} \\
\text{EQ} & \text{EQ} & \text{EQ} & \text{EQ} \\
\text{EQ} & \text{EQ} & \text{EQ} & \text{EQ} \\
\text{EQ} & \text{EQ} & \text{EQ} & \text{EQ} \\
\text{EQ} & \text{EQ} & \text{EQ} & \text{EQ} & \text{EQ} \\
\text{EQ} & \text{EQ} & \text{EQ} & \text{EQ} & \text{EQ} \\
\text{EQ} & \text{EQ} & \text{EQ} & \text{EQ} & \text{EQ} \\
\text{EQ} & \text{EQ} & \text{EQ} & \text{EQ} & \text{EQ} \\
\text{EQ} & \text{EQ} & \text{EQ} & \text{EQ} & \text{EQ} \\
\text{EQ} & \text{EQ} & \text{EQ} & \text{EQ} & \text{EQ} \\
\text{EQ} & \text{EQ} & \text{EQ} & \text{EQ} & \text{
$$

Для побудови годографа необхідно по осі абсцис задати Re(W(ω·T)), а по осі ординат - Im(W( $\omega$ ·T)).

## **СПИСОК РЕКОМЕНДОВАНОЇ ЛІТЕРАТУРИ**

1. Жученко А.І., Кубрак А.І., Кваско М.З. Числові методи комп'ютерного моделювання автоматичних систем. Алгоритми і програми : навч. посібн.– К.: ІВЦ, Видавництво «Політехніка», 2003. – 360 с.

2. Иванов В.А., Ющенко А.С. Теория дискретных систем автоматического управления. – М.: Наука, 1983. – 336 с.

3. Куо Б. Цифровые системы управления. – М.: Машиностроение, 1986. – 448 с.

4. Попов Е.П. Теория линейных систем автоматического регулирования у управления. – М.: Наука, 1989. – 304 с.

 5. Солодовников В.В., Плотников В.Н., Яковлев А.В. Основы теории и элементы систем автоматического регулирования. – М.: Машиностроение, 1985. – 536 с.

 6. Цыпкин Я.З. Основы теории автоматических систем. – М.: Наука, 1987. – 560 с.

## **ЗМІСТ**

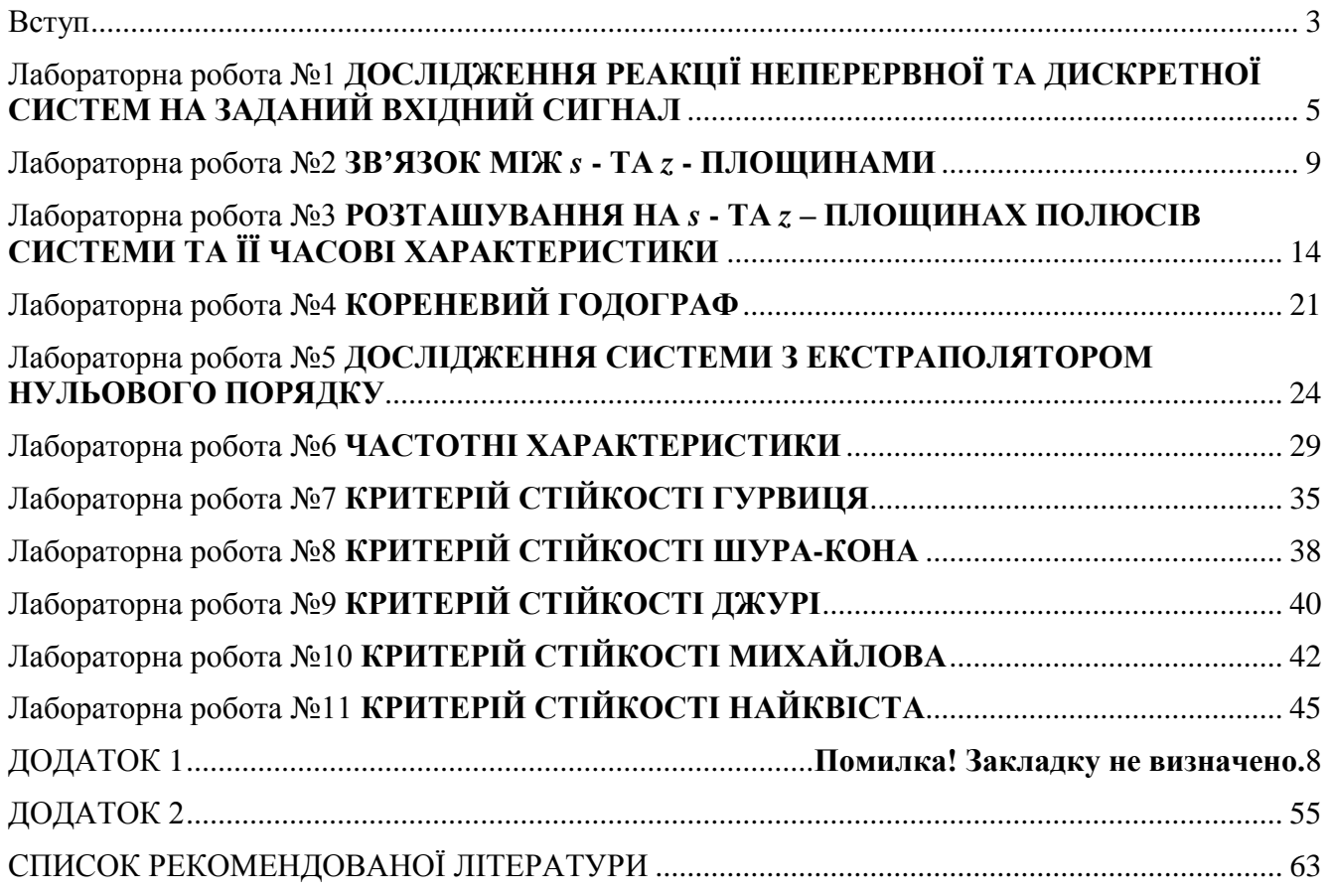